#### Tutorial: Desenvolvendo Componentes de Software com o Método B

#### David Déharbe

ForAll — Formal Methods and Research Laboratory DIMAp — Departmento de Informática e Matemática Aplicada UFRN — Universidade Federal do Rio Grande do Norte Natal, RN, Brazil INES — INC&T para Engenharia de Software

Congresso Brasileiro de Software, 2014

**KOD KOD KED KED E VAN** 

Programa de Pós-graduação em Sistemas e Computação Departamento de Informática e Matemática Aplicada Universidade Federal do Rio Grande do Norte — Natal

- $\triangleright$  Mestrado, Doutorado (fluxo contínuo, bolsas disponíveis)
- $\blacktriangleright$  Algoritmos Experimentais, Engenharia de Software, Fundamentos da Computação, Linguagens de Programação e Métodos Formais, Processamento Gráfico e Inteligência Computacional, Sistemas Integrados e Distribuídos.
- $\triangleright$  Conceito 5
- ▶ <http://www.posgraduacao.ufrn.br/ppgsc>

#### Programa de Pós-graduação em Engenharia de Software Instituto Metrópole Digital Universidade Federal do Rio Grande do Norte — Natal

**KOD KOD KED KED E VAN** 

- $\blacktriangleright$  Mestrado Profissional
- ▶ Desenvolvimento de Jogos Digitais, Engenharia de Sistemas Web.

#### Principais referências

#### <span id="page-3-0"></span>**J.-R. Abrial.**

*The B-Book: Assigning programs to meanings*. Oxford University Press, 1996.

**KOD KARD KED KED BE YOUR** 

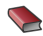

S. Schneider *the b-method — an introduction* Palgrave McMillan 2001

**J.B. Wordsworth.** *Software Engineering with B*. Addison-Wesley, 1996.

### Roteiro

[Introdução](#page-5-0) [Contextualização](#page-5-0) [Visão global do método B](#page-9-0) [\(tira-gosto\)](#page-15-0) [Especificação dos requisitos funcionais](#page-16-0) [Uma notação para especificar](#page-16-0) [Verificação da especificação](#page-41-0) [Substituições generalizadas e obrigações de prova](#page-65-0) [Refinamento](#page-87-0) [Uma notação para refinar](#page-87-0) [Verificação de refinamentos](#page-106-0) [Implementação](#page-152-0) [Introdução](#page-152-0) [Uma linguagem para implementar](#page-154-0) [Ferramentas](#page-201-0) [Ferramentas industriais](#page-201-0) [Complementos](#page-203-0)

**KORK ERKER ADAM ADA** 

### **Outline**

#### [Introdução](#page-5-0) [Contextualização](#page-5-0)

[Visão global do método B](#page-9-0) [\(tira-gosto\)](#page-15-0) [Especificação dos requisitos funcionais](#page-16-0) [Uma notação para especificar](#page-16-0) [Verificação da especificação](#page-41-0) [Substituições generalizadas e obrigações de prova](#page-65-0) [Refinamento](#page-87-0) [Uma notação para refinar](#page-87-0) [Verificação de refinamentos](#page-106-0) [Implementação](#page-152-0) [Introdução](#page-152-0) [Uma linguagem para implementar](#page-154-0) [Ferramentas](#page-201-0) [Ferramentas industriais](#page-201-0)

K ロ ▶ K @ ▶ K 할 ▶ K 할 ▶ . 할 . K 9 Q @

<span id="page-5-0"></span>[Complementos](#page-203-0)

### Qual problemas o método B se propõe a solucionar?

*B is a method for specifying, designing, and coding software systems [\[1\]](#page-3-0).*

- $\triangleright$  Objetivo: desenvolver componentes de software;
- **Abordagem** *formal***:** 
	- $\blacktriangleright$  sintaxe
	- $\blacktriangleright$  semântica precisa
	- raciocínio matemático para garantir corretude
- **Presuposto: requisitos funcionais são definidos;**
- ▶ Plataformas alvo: modelo de programação imperativo, sequencial, sem recursão, sem alocação dinâmica de memória.
- $\triangleright$  Existem ferramentas comerciais para aplicar o método B;
- $\triangleright$  Existem empresas que usam o método B.
- $\triangleright$  Existem sistemas que executam software desenvolvido com o método B.**KORK ERKEY EL POLO**

#### Histórico breve

- $\triangleright$  Conceitos de base:
	- ► Cálculo de pré-condição mais fraca (Dijkstra);
	- $\blacktriangleright$  Linguagens de especificação formal Z e VDM;
	- ▶ Conceitos de refinamento desenvolvido por Hoare e Jones.
- ► 85–88: Criação no Oxford University Programming Research Group;
- $\blacktriangleright$  Pesquisador principal: Jean-Raymond Abrial. Contribuidores D. Gries, J. Prinz, C.C. Morgan, P. Gardiner, I.H. Sorensen;

**KORK ERKER ADAM ADA** 

- ▶ 88–94: Ferramentas comerciais (B-Toolkit).
- $\triangleright$  2014: Ferramenta comercial Atelier-B 4.2.
- $\blacktriangleright$  Financiamento do projeto fundador: BP;
- ▶ Desenvolvimento do B-Toolkit: colaboração com GEC Alsthom;
- $\triangleright$  Desenvolvimento de sub-sistemas de controle do metrô: MATRA Transport, Siemens;
- ▶ Projeto de software na área de aeronáutica: GEC-Marconi, Praxis.

**KORK ERKER ADAM ADA** 

### **Outline**

#### <span id="page-9-0"></span>[Introdução](#page-5-0) [Contextualização](#page-5-0) [Visão global do método B](#page-9-0) [\(tira-gosto\)](#page-15-0) [Especificação dos requisitos funcionais](#page-16-0) [Uma notação para especificar](#page-16-0) [Verificação da especificação](#page-41-0) [Substituições generalizadas e obrigações de prova](#page-65-0) [Refinamento](#page-87-0) [Uma notação para refinar](#page-87-0) [Verificação de refinamentos](#page-106-0) [Implementação](#page-152-0) [Introdução](#page-152-0) [Uma linguagem para implementar](#page-154-0) [Ferramentas](#page-201-0) [Ferramentas industriais](#page-201-0) [Complementos](#page-203-0)K ロ ▶ K 個 ▶ K 로 ▶ K 로 ▶ 『로 → 9 Q @

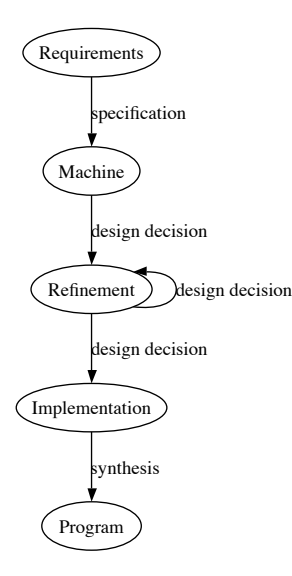

K ロ ▶ K @ ▶ K 할 ▶ K 할 ▶ 이 할 → 9 Q Q\*

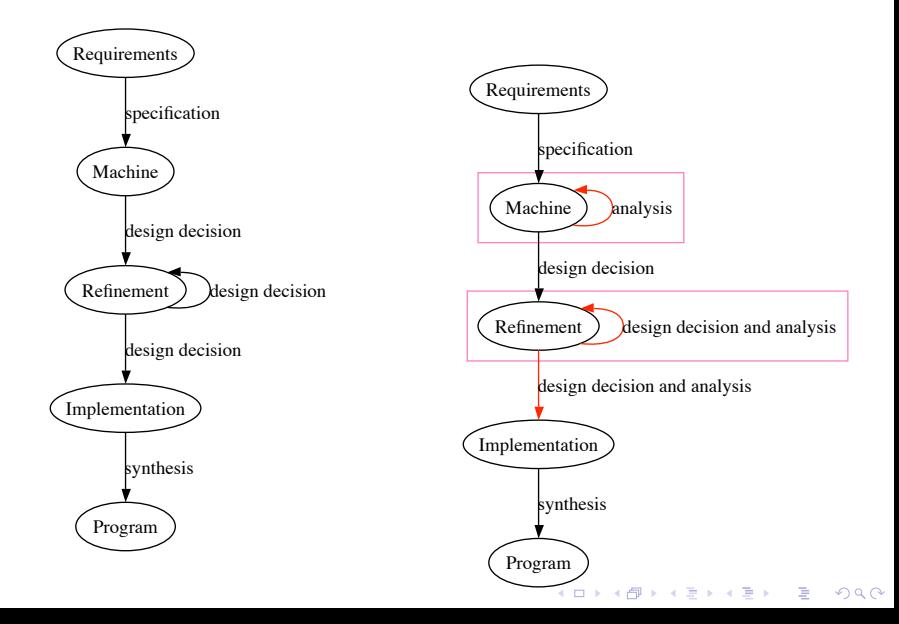

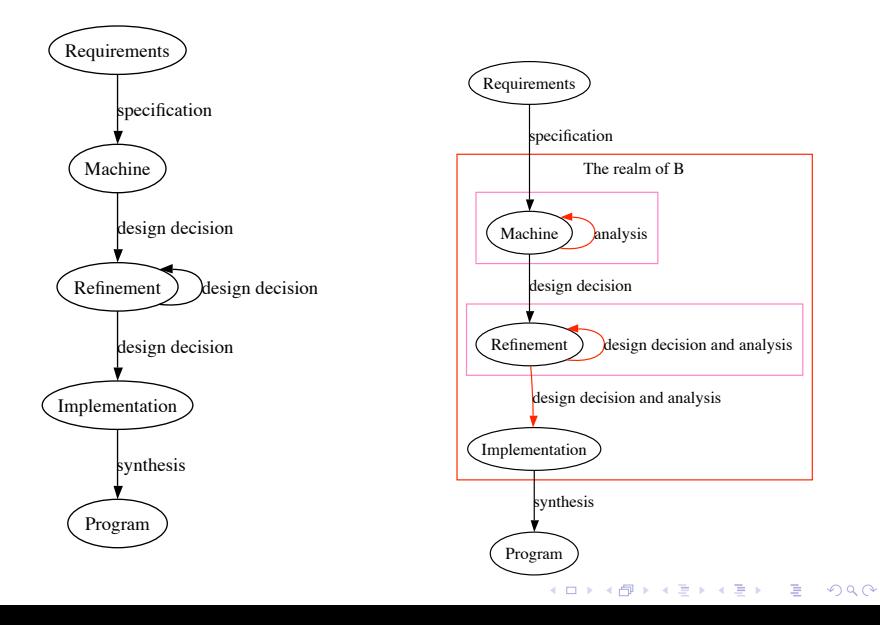

- ► análise da máquina: validação, verificação de viabilidade e de coerência.
	- $\blacktriangleright$  animação/simulação
	- $\blacktriangleright$  provas
- $\triangleright$  decisões de projeto: escolha de estruturas de dados, implementação das funcionalidades com algoritmos.
	- $\blacktriangleright$  decisão humana
	- $\blacktriangleright$  leis de refinamento
- $\triangleright$  análise de refinamentos: conformidade com artefatos mais abstratos.

KEL KALEY KEY E NAG

 $\blacktriangleright$  provas

- ► análise da máquina: validação, verificação de viabilidade e de coerência.
	- $\blacktriangleright$  animação/simulação
	- $\blacktriangleright$  provas
- $\triangleright$  decisões de projeto: escolha de estruturas de dados, implementação das funcionalidades com algoritmos.
	- $\blacktriangleright$  decisão humana
	- $\blacktriangleright$  leis de refinamento
- $\triangleright$  análise de refinamentos: conformidade com artefatos mais abstratos.

**KORK ERKER ADAM ADA** 

 $\blacktriangleright$  provas

processo tipo cascata + projeto dirigido por modelo

## (tira-gosto)

<span id="page-15-0"></span>KOXK@XKEXKEX E 1990

### **Outline**

#### [Introdução](#page-5-0)

[Contextualização](#page-5-0) [Visão global do método B](#page-9-0) [\(tira-gosto\)](#page-15-0)

#### [Especificação dos requisitos funcionais](#page-16-0) [Uma notação para especificar](#page-16-0)

[Verificação da especificação](#page-41-0)

[Substituições generalizadas e obrigações de prova](#page-65-0)

K ロ ▶ K @ ▶ K 할 ▶ K 할 ▶ . 할 . K 9 Q @

[Refinamento](#page-87-0)

- [Uma notação para refinar](#page-87-0)
- [Verificação de refinamentos](#page-106-0)

[Implementação](#page-152-0)

[Introdução](#page-152-0)

[Uma linguagem para implementar](#page-154-0)

[Ferramentas](#page-201-0)

[Ferramentas industriais](#page-201-0)

<span id="page-16-0"></span>[Complementos](#page-203-0)

#### Modelo semântico

- $\blacktriangleright$  Grafo dirigido
- $\triangleright$  Vértice = Estado
	- ► valoração das variáveis do modelo
- $\triangleright$  Transições:
	- $\triangleright$  Conecta cada estado com sucessores possíveis

K ロ ▶ K @ ▶ K 할 ▶ K 할 ▶ . 할 . K 9 Q @

- $\blacktriangleright$  Estados iniciais
- $\blacktriangleright$  Estados legais

#### Modelo semântico

- $\blacktriangleright$  Grafo dirigido
- $\triangleright$  Vértice = Estado
	- ▶ valoração das variáveis do modelo
- $\triangleright$  Transições:
	- $\triangleright$  Conecta cada estado com sucessores possíveis

**KORK ERKER ADAM ADA** 

- $\blacktriangleright$  Estados iniciais
- $\blacktriangleright$  Estados legais

# $TAMANHO \rightarrow$  representação implícita

#### Modelo semântico: exemplo

- <sup>I</sup> Variáveis de estado: *DATA*, *m*
- <sup>I</sup> Um estado possível *DATA* = {2, 3, −1}, *m* = 3
- $\blacktriangleright$  Estados e lógica dos predicados:
	- <sup>I</sup> estado: *DATA* = {2, 3, −1} ∧ *m* = 3
	- <sup>I</sup> conjunto de estados: **card**(*DATA*) > 0 =⇒ *m* ∈ *DATA*

KEL KALEY KEY E NAG

- $\blacktriangleright$  Estados, lógica e substituição:
	- <sup>I</sup> *DATA*, *m* := {2, 3, −1}, 3
- $\blacktriangleright$  Estados iniciais
	- $\triangleright$  *DATA* = {} ou *DATA* := {}
- $\blacktriangleright$  Estados legais
	- $\blacktriangleright$  *DATA*  $\neq$  {}  $\Rightarrow$  *m* = **max**(*DATA*)

#### Modelo semântico: exemplo

<sup>I</sup> *DATA* = {2, 3, −1} ∧ *m* = 3 *DATA* = {2, −1} ∧ *m* = 2

**F** Transições e lógica dos predicados

► 
$$
DATA = \{2, 3, -1\} \land m = 3 \land
$$
  
DATA' =  $\{2, -1\} \land m' = 2$ 

▶ Transições, lógica e substituição:

[*DATA*, 
$$
m :=
$$
 *DATA* – {3}, **max**(*DATA* – {3})]  
*DATA* = {2, 3, -1}  $\land$   $m = 3$ 

**KORKARA KERKER DAGA** 

#### Especificação de componente em B

- ► Módulo básico de especificação: máquina.
- $\blacktriangleright$  Máquina de estados e transições.
- $\blacktriangleright$  Relação das variáveis.
- ► Especificação dos estados autorizados
- ► Especificação dos estados iniciais
- **Especificação das transições**
- $\blacktriangleright$  Extras:
	- $\triangleright$  parâmetros, constantes, módulos de definições, sub-componentes, propriedades adicionais.

**KORK ERKER ADAM ADA** 

**MACHINE** *Name* (*Parameters*) **CONSTRAINTS** *specifies parameters* **SEES** *accesses external definitions* **USES** *lists sub-components* **CONSTANTS** *names useful concepts* **PROPERTIES** *specifies useful concepts* **VARIABLES** *list of variables* **INVARIANT**

*invariant predicate* **INITIALISATION**

*initialization substitution*

#### **OPERATIONS**

*outputs* ←− *name*(*inputs*) ˆ= *substitution* **END**

**MACHINE** *Name* (*Parameters*) **CONSTRAINTS** *specifies parameters* **SEES** *accesses external definitions* **USES** *lists sub-components* **CONSTANTS** *names useful concepts* **PROPERTIES** *specifies useful concepts* **VARIABLES** *list of variables* **INVARIANT**

*invariant predicate* **INITIALISATION**

*initialization substitution*

#### **OPERATIONS**

*outputs* ←− *name*(*inputs*) ˆ= *substitution* **END**

**Obs.** Alguns tipos de cláusulas foram omitidas.<br>Alguns filosofias de cláusulas foram omitidas.

**MACHINE** *Name* (*Parameters*) **CONSTRAINTS** *specifies parameters* **SEES** *accesses external definitions* **USES** *lists sub-components* **CONSTANTS** *names useful concepts* **PROPERTIES** *specifies useful concepts* **VARIABLES** *list of variables* **INVARIANT** *invariant predicate* **INITIALISATION** *initialization substitution* **OPERATIONS**

*outputs* ←− *name*(*inputs*) ˆ= *substitution* **END**

**Obs.** Alguns tipos de cláusulas foram omitidas.<br>Alguns filosofias de cláusulas foram omitidas.

**MACHINE** *Name* (*Parameters*) **CONSTRAINTS** *specifies parameters* **SEES** *accesses external definitions* **USES** *lists sub-components* **CONSTANTS** *names useful concepts* **PROPERTIES** *specifies useful concepts* **VARIABLES** *list of variables* **INVARIANT**

*invariant predicate* **INITIALISATION**

*initialization substitution*

#### **OPERATIONS**

*outputs* ←− *name*(*inputs*) ˆ= *substitution* **END**

**MACHINE** *Name* (*Parameters*) **CONSTRAINTS** *specifies parameters* **SEES** *accesses external definitions* **USES** *lists sub-components* **CONSTANTS** *names useful concepts* **PROPERTIES** *specifies useful concepts* **VARIABLES** *list of variables* **INVARIANT** *invariant predicate*

#### **INITIALISATION**

*initialization substitution*

#### **OPERATIONS**

*outputs* ←− *name*(*inputs*) ˆ= *substitution* **END**

**MACHINE** *Name* (*Parameters*) **CONSTRAINTS** *specifies parameters* **SEES** *accesses external definitions* **USES** *lists sub-components* **CONSTANTS** *names useful concepts* **PROPERTIES** *specifies useful concepts* **VARIABLES** *list of variables* **INVARIANT**

*invariant predicate* **INITIALISATION**

*initialization substitution*

#### **OPERATIONS**

*outputs* ←− *name*(*inputs*) ˆ= *substitution* **END**

**MACHINE** *Name* (*Parameters*) **CONSTRAINTS** *specifies parameters* **SEES** *accesses external definitions* **USES** *lists sub-components* **CONSTANTS** *names useful concepts* **PROPERTIES** *specifies useful concepts* **VARIABLES** *list of variables* **INVARIANT**

*invariant predicate* **INITIALISATION**

*initialization substitution*

#### **OPERATIONS**

*outputs* ←− *name*(*inputs*) ˆ= *substitution* **END**

**MACHINE** *Name* (*Parameters*) **CONSTRAINTS** *specifies parameters* **SEES** *accesses external definitions* **USES** *lists sub-components* **CONSTANTS** *names useful concepts* **PROPERTIES** *specifies useful concepts* **VARIABLES** *list of variables* **INVARIANT**

*invariant predicate* **INITIALISATION**

*initialization substitution*

#### **OPERATIONS**

*outputs* ←− *name*(*inputs*) ˆ= *substitution* **END**

### Tipos de dados e expressões

#### $\blacktriangleright$  tipos

- $\blacktriangleright$  tipos inteiros, booleanos, tipos enumerados, "tipos abstratos";
- $\triangleright$  produto cartesiano, registros, conjunto das partes;
- $\blacktriangleright$  expressões:
	- ▶ expressões aritméticas e booleanas,
	- $\triangleright$  pares, tuplas,
	- ▶ conjuntos definidos por extenso, conjuntos definidos em intenção,

**KORK ERKER ADAM ADA** 

 $\blacktriangleright$  relações, funções, expressões lambda.

### Alguns exemplos de substituições

- $\blacktriangleright$  substituição simples  $v := E$
- $\blacktriangleright$  substituição múltipla  $v_1 \cdots v_n := E_1 \cdots E_n$
- $\blacktriangleright$  substituição múltipla  $v_1, \dots, v_n := E_1, \dots, E_n$
- $\blacktriangleright$  substituicão simultânea  $S_1 \parallel \cdots \parallel S_n$

KEL KALEY KEY E NAG

- $\blacktriangleright$  faça elemento de *v* :∈ *E*
- $\blacktriangleright$  faça tal que *v* : (*P*)

#### Escolha limitada

Sintaxe: **CHOICE** *S*1 **OR** *S*2 **OR** · · · **END** Example **CHOICE**  $x := -x$ **OR** *SKIP* **END**

K ロ ▶ K @ ▶ K 할 > K 할 > 1 할 > 1 9 Q Q \*

### Escolha ilimitada

Sintaxe: **ANY**  $v_1 \cdots v_n$ **WHERE**  $P(V_1, \cdots, V_n)$ **THEN** *S* **END** Example **ANY** *v* **WHERE** *n*<sub>1</sub> mod  $v = 0 \land n_2$  mod  $v = 0 \land$  $∀w ⋅ w > v ⇒ n<sub>1</sub> \mod w ≠ 0 ∨ n<sub>2</sub> \mod w ≠ 0$ **THEN** *val* := *v*

**KORK STRAIN A STRAIN A STRAIN** 

#### **END**

### Escolha limitada condicional

K ロ > K 個 > K 差 > K 差 > → 差 → の Q Q →

```
Sintaxe:
SELECT P1
THEN S1
WHEN P_2THEN S_2· · ·
ELSE Sn
END
Example
SELECT v1 ≥ v2
THEN res := v1WHEN v2 ≥ v1
THEN res := v2END
```
# Exemplo de máquina (1)

*LowBound* (1/2)

**MACHINE** *LowBound* **VARIABLES** *DATA*, *smallest* **INVARIANT** *DATA* ∈ P(*INT*) ∧ *smallest* ∈ *INT*∧  $(DATA \neq \emptyset \Rightarrow smallest = min(DATA))$ **INITIALISATION** *DATA* := ∅ || *greatest* :∈ *INT* **OPERATIONS** *drop*  $\hat{=}$ **PRE** *DATA*  $\neq$   $\emptyset$  **THEN ANY** *value* **WHERE** *VALUE* ∈ *DATA* **THEN** *DATA* := *DATA* − {*value*} || **SELECT card**(*DATA*) ≥ 2 **THEN** *smallest* := **min**(*DATA* − {*value*}) **END END END**;

**KORK ERKER ADAM ADA**
*LowBound* (2/2)

```
res ←− get ˆ=
 PRE DATA \neq \emptyset THEN
  res := min(DATA)
  END
 END;
 put(value) \triangleqPRE value ∈ INT THEN
  DATA := DATA ∪ {value} || smallest := min(DATA ∪ {value})
 END
END
```
**KORK STRAIN A STRAIN A STRAIN** 

Caderno de aniversário (parte I)

#### **MACHINE** *BirthdayAgenda* (*NAME*, *DATE*) **VARIABLES** *known*, *birthday* **INVARIANT**

*known* ⊆ *NAME* ∧ *birthday* ∈ *known* → *DATE* **INITIALISATION** *known*, *birthday* := ∅, ∅ **OPERATIONS**

```
Register (n, d) \triangleqPRE n \in \text{NAME} \land d \in \text{DATE} \land n \notin \text{known}THEN
   known := known ∪ {n} ||
   birthday := birthday \cup {n \mapsto d }
```
**KOD KARD KED KED BE YOUR** 

**END**

Caderno de aniversário (parte II)

```
d ← FindBirthday (n) \trianglePRE
  n ∈ NAME ∧ n ∈ known
 THEN
  d := birthday(n)
 END;
a ← FindParty (d) \triangleqPRE
  d ∈ DATE
 THEN
  a := birthday−1
(d)
 END
END
```
K ロ ▶ K @ ▶ K 할 ▶ K 할 ▶ | 할 | K 9 Q Q

Caderno de aniversário (parte II)

```
d ← FindBirthday (n) \trianglePRE
  n ∈ NAME ∧ n ∈ known
 THEN
  d := birthday(n)
 END;
a ← FindParty (d) \triangleqPRE
  d ∈ DATE
 THEN
  a := birthday−1
(d)
 END
END
```
K ロ ▶ K @ ▶ K 할 ▶ K 할 ▶ | 할 | K 9 Q Q

Caderno de aniversário (parte II)

```
d ← FindBirthday (n) \trianglePRE
  n ∈ known
 THEN
  d := birthday(n)
 END;
a ← FindParty (d) \triangleqPRE
  d ∈ DATE
 THEN
  a := birthday−1
(d)
 END
END
```
# **Outline**

#### [Introdução](#page-5-0)

[Contextualização](#page-5-0) [Visão global do método B](#page-9-0) [\(tira-gosto\)](#page-15-0)

#### [Especificação dos requisitos funcionais](#page-16-0)

[Uma notação para especificar](#page-16-0)

#### [Verificação da especificação](#page-41-0)

[Substituições generalizadas e obrigações de prova](#page-65-0) [Refinamento](#page-87-0)

K ロ ▶ K @ ▶ K 할 ▶ K 할 ▶ . 할 . K 9 Q @

[Uma notação para refinar](#page-87-0)

[Verificação de refinamentos](#page-106-0)

[Implementação](#page-152-0)

[Introdução](#page-152-0)

[Uma linguagem para implementar](#page-154-0)

[Ferramentas](#page-201-0)

[Ferramentas industriais](#page-201-0)

<span id="page-41-0"></span>[Complementos](#page-203-0)

► Todas as expressões constando da especificação devem ser bem definidas:

K ロ ▶ K 御 ▶ K 聖 ▶ K 聖 ▶ │ 聖 │ 約 9 (9)

$$
\blacktriangleright \cdots \text{min}(S) \cdots : \vdash S \neq \emptyset?
$$

- ► Todas as expressões constando da especificação devem ser bem definidas:
	- $\triangleright$   $\cdot \cdot$  min(*S*) $\cdot \cdot \cdot$   $\vdash$  *S*  $\neq \emptyset$ ?
- $\triangleright$  As restrições sobre parâmetros, constantes, variáveis devem ser satisfatíveis.

**KORK ERKER ADAM ADA** 

► Todas as expressões constando da especificação devem ser bem definidas:

 $\triangleright$   $\cdot \cdot$  min(*S*) $\cdot \cdot \cdot$   $\vdash$  *S*  $\neq \emptyset$ ?

- ▶ As restrições sobre parâmetros, constantes, variáveis devem ser satisfatíveis.
- A máquina deve iniciar em um estado autorizado:

A inicialização deve estabelecer o invariante.

**KORK ERKER ADAM ADA** 

► Todas as expressões constando da especificação devem ser bem definidas:

 $\triangleright$   $\cdot \cdot$  min(*S*) $\cdot \cdot \cdot$   $\vdash$  *S*  $\neq \emptyset$ ?

- As restrições sobre parâmetros, constantes, variáveis devem ser satisfatíveis.
- A máquina deve iniciar em um estado autorizado:

#### A inicialização deve estabelecer o invariante.

 $\triangleright$  As operações, quando suas pré-condições são satisfeitas, não devem levar a máquina de um estado autorizado para um estado não autorizadada máquina:

As operações devem preservar o invariante.

.<br>◆ ロ ▶ ◆ @ ▶ ◆ 경 ▶ → 경 ▶ │ 경 │ ◇ 9,9,0°

► Todas as expressões constando da especificação devem ser bem definidas:

 $\triangleright$   $\cdot \cdot$  min(*S*) $\cdot \cdot \cdot$   $\vdash$  *S*  $\neq \emptyset$ ?

- As restrições sobre parâmetros, constantes, variáveis devem ser satisfatíveis.
- A máquina deve iniciar em um estado autorizado:

#### A inicialização deve estabelecer o invariante.

 $\triangleright$  As operações, quando suas pré-condições são satisfeitas, não devem levar a máquina de um estado autorizado para um estado não autorizadada máquina:

#### As operações devem preservar o invariante.

 $\triangleright$  Geração de obrigações de prova e verificação das mesmas.

### Formatação das obrigações de prova

- $\blacktriangleright$  Fórmula lógica:
	- <sup>I</sup> *H*<sup>1</sup> ∧ *H*<sup>2</sup> ∧ · · · *H<sup>n</sup>* ⇒ *G*

K ロ > K 個 > K ミ > K ミ > 「ミ → の Q Q →

- $\blacktriangleright$  é válida?
- $\blacktriangleright$  Sequente:
	- $\blacktriangleright$  *H*<sub>1</sub>, *H*<sub>2</sub>,  $\cdots$  *H*<sub>n</sub>  $\vdash$  *G*

A inicialização deve estabelecer o invariante:

 $H_p, H_i, H_c \vdash [S]$ *Inv*,

onde:

- ► H<sub>p</sub> são as restrições sobre os parâmetros da máquina.
- $\blacktriangleright$   $H_i$  são as definições importadas.
- $\blacktriangleright$   $H_c$  são as restrições sobre as constantes da máquina

**KORK ERKER ADAM ADA** 

- ► *S* é a substituição da inicialização, e
- ► *Inv* é o invariante.

A inicialização deve estabelecer o invariante:

 $H_p, H_i, H_c \vdash [S]$ *Inv*,

onde:

- ► H<sub>p</sub> são as restrições sobre os parâmetros da máquina.
- $\blacktriangleright$   $H_i$  são as definições importadas.
- $\blacktriangleright$   $H_c$  são as restrições sobre as constantes da máquina
- ► *S* é a substituição da inicialização, e
- $\blacktriangleright$  *Inv* é o invariante.

### Example

Máquina *BirthdayAgenda*:

` [*known*, *birthday* := ∅, ∅] *known* ⊆ *NAME* ∧ *birthday* ∈ *known* → *DATE*

**KORKAR KERKER E VOOR** 

A inicialização deve estabelecer o invariante:

 $H_p, H_i, H_c \vdash [S]$ *Inv*,

onde:

- ► *H*<sub>p</sub> são as restrições sobre os parâmetros da máquina.
- $\blacktriangleright$   $H_i$  são as definições importadas.
- $\blacktriangleright$   $H_c$  são as restrições sobre as constantes da máquina
- ► *S* é a substituição da inicialização, e
- $\blacktriangleright$  *Inv* é o invariante.

### Example

Máquina *BirthdayAgenda*:

` [*known*, *birthday* := ∅, ∅] *known* ⊆ *NAME* ∧ *birthday* ∈ *known* → *DATE*

**KORKAR KERKER E VOOR** 

 $\equiv$   $\vdash$  ( $\emptyset \subseteq$  *NAME*)  $\wedge$  ( $\emptyset \in \emptyset \rightarrow$  *DATE*)

A inicialização deve estabelecer o invariante:

 $H_p, H_i, H_c \vdash [S]$ *Inv*,

onde:

- ► H<sub>p</sub> são as restrições sobre os parâmetros da máquina.
- $\blacktriangleright$   $H_i$  são as definições importadas.
- $\blacktriangleright$   $H_c$  são as restrições sobre as constantes da máquina
- ► *S* é a substituição da inicialização, e
- $\blacktriangleright$  *Inv* é o invariante.

### Example

Máquina *BirthdayAgenda*:

 $\vdash$  [*known*, *birthday* :=  $\emptyset$ ,  $\emptyset$ ] *known* ⊆ *NAME* ∧ *birthday* ∈ *known* → *DATE*

$$
\equiv \ \vdash \ \ (\emptyset \subseteq \mathsf{NAME}) \land (\emptyset \in \emptyset \rightarrow \mathsf{DATE})
$$

$$
\equiv \ \vdash \ \emptyset \subseteq \mathsf{NAME},
$$

$$
\vdash \ \emptyset \in \emptyset \to \textit{DATE}
$$

As operações devem preservar o invariante:

 $H_p, H_i, H_c, Inv, P \vdash [S]$ *Inv*,

**KOD KARD KED KED BE YOUR** 

onde

- ► *P* é a pré-condição da operação, e
- ► *S* é a substituição da operação.

```
INVARIANT known ⊆ NAME ∧ birthday ∈ known → DATE
   Register (n, d) \triangleqPRE n \in \text{NAME} \land d \in \text{DATE} \land n \notin \text{known}THEN
        known := known ∪ {n} || birthday := birthday ∪ {n \mapsto d }
     END
```

$$
Inv,P[S]Inv
$$

 $\vdash$ 

```
INVARIANT known ⊆ NAME ∧ birthday ∈ known → DATE
   Register (n, d) \triangleqPRE n \in \text{NAME} \land d \in \text{DATE} \land n \notin \text{known}THEN
        known := known ∪ {n} || birthday := birthday ∪ {n \mapsto d }
     END
```

```
known ⊆ NAME, birthday ∈ known → DATE,
   P
\vdash [S]
   Inv
```
**KORKARYKERKE PORCH** 

```
INVARIANT known ⊆ NAME ∧ birthday ∈ known → DATE
   Register (n, d) \triangleqPRE n \in \text{NAME} \land d \in \text{DATE} \land n \notin \text{known}THEN
        known := known ∪ {n} || birthday := birthday ∪ {n \mapsto d }
     END
```

```
known ⊆ NAME, birthday ∈ known → DATE,
   n ∈ NAME, d ∈ DATE, n ∉ known
\vdash [S]
   Inv
```
**KORKARYKERKE PORCH** 

```
INVARIANT known ⊆ NAME ∧ birthday ∈ known → DATE
  Register (n, d) \triangleqPRE n \in \text{NAME} \land d \in \text{DATE} \land n \notin \text{known}THEN
        known := known ∪ {n} || birthday := birthday ∪ {n \mapsto d }
     END
```
*known* ⊆ *NAME*, *birthday* ∈ *known* → *DATE*, *n* ∈ *NAME*, *d* ∈ *DATE*, *n* ∉ *known* 

` [*known* := *known* ∪ {*n*} || *birthday* := *birthday* ∪ {*n* 7→ *d*}] *Inv*

```
INVARIANT known ⊆ NAME ∧ birthday ∈ known → DATE
   Register (n, d) \triangleqPRE n \in \text{NAME} \land d \in \text{DATE} \land n \notin \text{known}THEN
        known := known ∪ {n} || birthday := birthday ∪ {n \mapsto d }
     END
```
*known* ⊆ *NAME*, *birthday* ∈ *known* → *DATE*, *n* ∈ *NAME*, *d* ∈ *DATE*, *n* ∉ *known* 

` [*known* := *known* ∪ {*n*} || *birthday* := *birthday* ∪ {*n* 7→ *d*}] *known* ⊆ *NAME* ∧ *birthday* ∈ *known* → *DATE*

```
INVARIANT known ⊆ NAME ∧ birthday ∈ known → DATE
   Register (n, d) \triangleqPRE n \in \text{NAME} \land d \in \text{DATE} \land n \notin \text{known}THEN
        known := known ∪ {n} || birthday := birthday ∪ {n \mapsto d }
     END
```
*known* ⊆ *NAME*, *birthday* ∈ *known* → *DATE*, *n* ∈ *NAME*, *d* ∈ *DATE*, *n* ∉ *known* 

` [*known* := *known* ∪ {*n*} || *birthday* := *birthday* ∪ {*n* 7→ *d*}] *known* ⊆ *NAME* ∧ *birthday* ∈ *known* → *DATE*

**INVARIANT** *known* ⊆ *NAME* ∧ *birthday* ∈ *known* → *DATE Register*  $(n, d) \triangleq$ **PRE** *n* ∈ *NAME*  $\land$  *d* ∈ *DATE*  $\land$  *n* ∉ *known* **THEN** *known* := *known* ∪ {*n*} || *birthday* := *birthday* ∪ {*n*  $\mapsto$  *d* } **END**

> *known* ⊆ *NAME*, *birthday* ∈ *known* → *DATE*, *n* ∈ *NAME*, *d* ∈ *DATE*, *n* ∉ *known*

- ` [*known* := *known* ∪ {*n*} || *birthday* := *birthday* ∪ {*n* 7→ *d*}] *known* ⊆ *NAME* ∧ *birthday* ∈ *known* → *DATE*
- ⇔ *known* ⊆ *NAME*, *birthday* ∈ *known* → *DATE*, *n* ∈ *NAME*, *d* ∈ *DATE*, *n* ∉ *known* 
	- ` *known* ∪ {*n*} ⊆ *NAME* ∧ *birthday* ∪  $\{n \mapsto d\}$  ∈ *known* ∪  $\{n\}$  → *DATE*

*known* ⊆ *NAME*, *birthday* ∈ *known* → *DATE*, *n* ∈ *NAME*, *d* ∈ *DATE*, *n* ∉ *known* ⊢ *known* ∪ {*n*} ⊆ *NAME* ∧ *birthday*  $\cup$  { $n \mapsto d$ } ∈ *known*  $\cup$  { $n$ }  $\rightarrow$  *DATE* 

*known* ⊆ *NAME*, *birthday* ∈ *known* → *DATE*, *n* ∈ *NAME*, *d* ∈ *DATE*, *n* ∉ *known* ⊢ *known* ∪ {*n*} ⊆ *NAME* ∧ *birthday* ∪  ${n \mapsto d}$   $\in$  *known* ∪  ${n \rightarrow DATE}$ 

**KORKARA KERKER DAGA** 

*known* ⊆ *NAME*, *birthday* ∈ *known* → *DATE*, *n* ∈ *NAME*, *d* ∈ *DATE*, *n* ∉ *known* ` *known* ∪ {*n*} ⊆ *NAME*

*known* ⊆ *NAME*, *birthday* ∈ *known* → *DATE*, *n* ∈ *NAME*, *d* ∈ *DATE*, *n* ∉ *known* 

` *birthday* ∪ {*n* 7→ *d*} ∈ *known* ∪ {*n*} → *DATE*

*known* ⊆ *NAME*, *birthday* ∈ *known* → *DATE*, *n* ∈ *NAME*, *d* ∈ *DATE*, *n* ∉ *known* ` *known* ∪ {*n*} ⊆ *NAME*

*known* ⊆ *NAME*, *birthday* ∈ *known* → *DATE*, *n* ∈ *NAME*, *d* ∈ *DATE*, *n* ∉ *known* 

` *birthday* ∪ {*n* 7→ *d*} ∈ *known* ∪ {*n*} → *DATE*

*known* ⊆ *NAME*, *birthday* ∈ *known* → *DATE*, *n* ∈ *NAME*, *d* ∈ *DATE*, *n* ∉ *known* ` *known* ∪ {*n*} ⊆ *NAME*

*known* ⊆ *NAME*, *birthday* ∈ *known* → *DATE*, *n* ∈ *NAME*, *d* ∈ *DATE*, *n* ∉ *known* 

` *birthday* ∪ {*n* 7→ *d*} ∈ *known* ∪ {*n*} → *DATE*

# **Outline**

#### [Introdução](#page-5-0)

[Contextualização](#page-5-0) [Visão global do método B](#page-9-0) [\(tira-gosto\)](#page-15-0)

#### [Especificação dos requisitos funcionais](#page-16-0)

[Uma notação para especificar](#page-16-0) [Verificação da especificação](#page-41-0)

#### [Substituições generalizadas e obrigações de prova](#page-65-0)

K ロ ▶ K @ ▶ K 할 ▶ K 할 ▶ . 할 . K 9 Q @

[Refinamento](#page-87-0)

- [Uma notação para refinar](#page-87-0)
- [Verificação de refinamentos](#page-106-0)

[Implementação](#page-152-0)

[Introdução](#page-152-0)

[Uma linguagem para implementar](#page-154-0)

[Ferramentas](#page-201-0)

[Ferramentas industriais](#page-201-0)

<span id="page-65-0"></span>[Complementos](#page-203-0)

## Componentes da notação B

- $\blacktriangleright$  Lógica de primeira ordem;
- $\blacktriangleright$  Teoria dos conjuntos ;
- $\blacktriangleright$  Aritmética inteira ;
- ▶ Substituições generalizadas .

K ロ ▶ K @ ▶ K 할 ▶ K 할 ▶ 이 할 → 9 Q Q\*

- $\triangleright$  Lógica de primeira ordem (parecido com Z);
- $\triangleright$  Teoria dos conjuntos (parecido com Z);
- $\triangleright$  Aritmética inteira (parecido com Z);
- ▶ Substituições generalizadas (específico).

**KORKARA KERKER DAGA** 

## Substituições generalizadas

O que são elas?

- ▶ Meio de descrever mudanças de estado;
- ▶ Algumas são sintaticamente similares a construções de programação imperativas;

**KOD KOD KED KED E VAN** 

 $\triangleright$  Transformador de predicados (condições, fórmulas)

# Substituições generalizadas

O que são elas?

- ► Meio de descrever mudanças de estado;
- ▶ Algumas são sintaticamente similares a construções de programação imperativas;
- $\triangleright$  Transformador de predicados (condições, fórmulas)

#### Example

A substituição *[V := V+1]* realiza a seguinte transformação: todas as ocorrências de *V* são substituídas pela expressão *V+1*, por exemplo

$$
[V := V + 1] V > 0 \equiv V + 1 > 0
$$

A condição *V > 0* foi transformado em outra condição: *V+1 > 0*.

 $\blacktriangleright$  Edsger W. Dijkstra, Guarded commands, nondeterminacy and formal derivation of program. Communications of the ACM, 18(8):453–457, August 1975.**KORK ERKEY EL POLO** 

# Substituições generalizadas

#### Semântica

- ▶ Semântica de pré-condição mais fraca
- ► A cada tipo de substituição é associado um transformador de prédicado
- <sup>I</sup> A transformação da condição *P* pela substituição *S* é denotada [*S*]*P*
- ► É a pré-condição mais geral para que, uma vez que a substituição *S* é aplicada a um estado que satisfaz esta condição, o estado resultante satisfaz *P*.

**KORK ERKER ADAM ADA** 

► Ler [*S*]*P* como "a condição mais geral tal que *S* estabelece *P*".

### Substituição simples

$$
[V:=E]P\equiv P[E/V]
$$

K ロ ▶ K @ ▶ K 할 ▶ K 할 ▶ 이 할 → 9 Q Q\*

### Example  $[v := v + 1]v > 0 \equiv (v + 1) > 0 \equiv v \ge 0$
### *[V,W:=E,F] P* ≡ *[tmp:=F][V:=E][W:=tmp]P*

onde *tmp* é uma nova variável.

Example

$$
[V, W := W, V]V > W = [tmp := V][V := W][W := tmp]V > W
$$

K ロ ▶ K 御 ▶ K 聖 ▶ K 聖 ▶ │ 聖 │ 約 9 (9)

### *[V,W:=E,F] P* ≡ *[tmp:=F][V:=E][W:=tmp]P*

onde *tmp* é uma nova variável.

Example

*[V,W:=W,V]V>W* ≡ *[tmp:=V][V:=W][W:=tmp]V>W*

K ロ ▶ K @ ▶ K 할 ▶ K 할 ▶ 이 할 → 9 Q Q\*

$$
[V, W := E, F] P \equiv [tmp := F][V := E][W := tmp]P
$$

onde *tmp* é uma nova variável.

Example

$$
[V, W := W, V]V > W \equiv [tmp := V][V := W][W := tmp]V > W
$$
  

$$
\equiv [tmp := V][V := W]V > tmp
$$

K ロ ▶ K @ ▶ K 할 > K 할 > 1 할 > 1 9 Q Q \*

$$
[V, W := E, F] P \equiv [tmp := F][V := E][W := tmp]P
$$

onde *tmp* é uma nova variável.

Example

$$
[V, W := W, V]V > W \equiv [tmp := V][V := W][W := tmp]V > W
$$
  

$$
\equiv [tmp := V][V := W]V > tmp
$$

K ロ ▶ K @ ▶ K 할 > K 할 > 1 할 > 1 9 Q Q \*

$$
[V, W := E, F] P \equiv [tmp := F][V := E][W := tmp]P
$$

onde *tmp* é uma nova variável.

Example

$$
[V, W := W, V]V > W \equiv [tmp := V][V := W][W := tmp]V > W
$$
  

$$
\equiv [tmp := V][V := W]V > tmp
$$

$$
\equiv \ [tmp\text{:=}V]W\text{-}tmp
$$

K ロ ▶ K @ ▶ K 할 > K 할 > 1 할 > 1 9 Q Q \*

### *[V,W:=E,F] P* ≡ *[tmp:=F][V:=E][W:=tmp]P*

onde *tmp* é uma nova variável.

Example

$$
[V, W := W, V]V > W \equiv [tmp := V][V := W][W := tmp]V > W
$$
  

$$
\equiv [tmp := V][V := W]V > tmp
$$

$$
\equiv \quad [tmp:=V]W \text{~}tmp
$$

K ロ ▶ K 御 ▶ K 聖 ▶ K 聖 ▶ │ 聖 │ 約 9 (9)

### *[V,W:=E,F] P* ≡ *[tmp:=F][V:=E][W:=tmp]P*

onde *tmp* é uma nova variável.

Example

$$
[V, W := W, V]V > W \equiv [tmp := V][V := W][W := tmp]V > W
$$

$$
\equiv [tmp:=V]/V:=W]/V \times tmp
$$

K ロ ▶ K @ ▶ K 할 ▶ K 할 ▶ 이 할 → 9 Q Q\*

$$
\equiv \quad [tmp:=V]W \text{~tmp}
$$

≡ *W>V*

### Substituição: faça elemento

$$
[x := S]P
$$
  

$$
\equiv (\forall x \cdot x \in S \Rightarrow P)
$$

#### Example

[*val* :∈ {3, 5, 7}]0 ≤ *val* ∧ *val* ≤ 10

KOKK@KKEKKEK E 1990

### Substituição: faça elemento

$$
[x : \in S]P
$$

$$
\equiv (\forall x \cdot x \in S \Rightarrow P)
$$

#### Example

$$
[val: \in \{3, 5, 7\}]0 \le val \land val \le 10
$$
  

$$
\equiv \forall val \cdot val \in \{3, 5, 7\} \Rightarrow 0 \le val \land val \le 10
$$

Substituição: escolha limitada

 $[CHOICE S<sub>1</sub> OR S<sub>2</sub> END]P$  $\equiv$   $[S_1]P \wedge [S_2]P$ 

Example

 $[CHOICE xx := 0 \text{ OR } yy := 0 \text{ END}$  $xx \times yy = 0$ 

K ロ ▶ K @ ▶ K 할 ▶ K 할 ▶ 이 할 → 9 Q Q\*

Substituição: escolha limitada

 $[CHOICE S<sub>1</sub> OR S<sub>2</sub> END]P$  $\equiv$   $[S_1]P \wedge [S_2]P$ 

Example

**[CHOICE**  $xx := 0$  **OR**  $yy := 0$  **END**] $xx \times yy = 0$  $\equiv$   $[xx := 0]$ *xx* × *yy* = 0  $\land$   $[yy := 0]$ *xx* × *yy* = 0

**KORKARYKERKE PORCH** 

Substituição: escolha limitada

## $[CHOICE S<sub>1</sub> OR S<sub>2</sub> END]P$  $\equiv$   $[S_1]P \wedge [S_2]P$

Example

[CHOICE 
$$
xx := 0
$$
 OR  $yy := 0$  END] $xx \times yy = 0$   
\n
$$
\equiv [xx := 0]xx \times yy = 0 \wedge [yy := 0]xx \times yy = 0
$$
\n
$$
\equiv 0 \times yy = 0 \wedge xx \times 0 = 0
$$

K ロ ▶ K @ ▶ K 할 ▶ K 할 ▶ 이 할 → 9 Q Q\*

## Substituição: escolha ilimitada

# [**ANY** *v* **WHERE** *G* **THEN** *S* **END**]*P* ≡ ∀*v* · *G* ⇒ [*S*]*P*

### Example

- **ANY** inc WHERE 0  $<$  inc  $\land$  inc + val  $<$  MAXINT **THEN**  $val := inc + val$  **END** 0 ≤ *val* ∧ *val* ≤ *MAXINT*
- ≡ ∀*inc* · 0 < *inc* ∧ *inc* + *val* ≤ *MAXINT*  $\Rightarrow$  [*val* := *inc* + *val*]0 ≤ *val* ∧ *val* ≤ *MAXINT*
- ≡ ∀*inc* · 0 < *inc* ∧ *inc* + *val* ≤ *MAXINT*  $\Rightarrow$  0  $\le$  *inc* + *val*  $\land$  *inc* + *val*  $\le$  *MAXINT*

# Substituição vácua

$$
[\mathsf{SKIP}]P \equiv P
$$

## Substituição com pré-condição

### $[PRE \ C \ THE \ S \ END]P \equiv C \wedge ([S]P)$

# **Outline**

[Introdução](#page-5-0) [Contextualização](#page-5-0) [Visão global do método B](#page-9-0) [\(tira-gosto\)](#page-15-0) [Especificação dos requisitos funcionais](#page-16-0) [Uma notação para especificar](#page-16-0) [Verificação da especificação](#page-41-0) [Substituições generalizadas e obrigações de prova](#page-65-0)

K ロ ▶ K @ ▶ K 할 ▶ K 할 ▶ . 할 . K 9 Q @

#### [Refinamento](#page-87-0)

### [Uma notação para refinar](#page-87-0)

[Verificação de refinamentos](#page-106-0)

[Implementação](#page-152-0)

[Introdução](#page-152-0)

[Uma linguagem para implementar](#page-154-0)

[Ferramentas](#page-201-0)

[Ferramentas industriais](#page-201-0)

<span id="page-87-0"></span>[Complementos](#page-203-0)

#### Refinamento

► é uma etapa na construção de uma implementação executável da especificação;

horizontal enriquece a especificação com requisitos funcionais adicionais; vertical reflete uma decisão de projeto;

- $\triangleright$  versão concreta das variáveis, inicialização e operações da especificação;
- ► relação de refinamento: relaciona valores das variáveis concretas e abstratas.
- ▶ operações: mesma interface, mesmo comportamento observável.

**KORK ERKER ADAM ADA** 

- ► Refinamento de dados codificação;
- $\triangleright$  Refinamento de operações algoritmos.
	- $\rightarrow$  + entradas (enfraquece a pré-condição);
	- ► não determinismo (fortalece a pós-condição).

**KOD CONTRACT A BOAR KOD A CO** 

## Estrutura dos refinamentos

- **REFINEMENT:**
- **REFINES** uma máquina ou outro refinamento;
- **INVARIANT** tipo das variáveis e a relação de refinamento (invariante de colagem);

**KOD KOD KED KED E VAN** 

**EXECTES** mesmas operações, com a mesma assinatura.

```
MACHINE ExampleM
VARIABLES y
INVARIANT y \in \mathbb{F}(\mathbb{N}_1)INITIALISATION y := ∅
OPERATIONS
   enter(n) = PRE n \in \mathbb{N}<sub>1</sub> THEN \gamma := \gamma ∪ {n} END;
   m ←− getmax = PRE y \neq \emptyset THEN m := max(y) END
END
```
**KORKARA KERKER DAGA** 

```
REFINEMENT ExampleR
REFINES ExampleM
VARIABLES z
INVARIANT z \in \mathbb{N} \wedge z = \max(y \cup \{0\})INITIALISATION z = 0OPERATIONS
   enter(n) = PRE n \in \mathbb{N}<sub>1</sub> THEN z := max({z, n}) END;
   m ← getmax = PRE z \neq 0 THEN m := z END
END
```
KEL KALEY KEY E NAG

# Substituições para refinamentos

- $\blacktriangleright$  sequenciamento;
- ▶ bloco **BEGIN** · · **· END**
- ► condicional **IF**
- **Exercise CASE**
- $\triangleright$  variável local
- $\triangleright$  chamada de operações

K ロ ▶ K @ ▶ K 할 ▶ K 할 ▶ | 할 | K 9 Q Q

### $[S1; S2]P \equiv [S1]([S2]P)$

$$
[S1; S2]P \equiv [S1] ([S2]P)
$$

Example

$$
[x := x + 1; x := x * 2]x = 2
$$

$$
[S1; S2]P \equiv [S1] ([S2]P)
$$

Example

$$
[x := x + 1; x := x * 2]x = 2
$$
  

$$
\equiv [x := x + 1][x := x * 2]x = 2
$$

$$
[S1; S2]P \equiv [S1] ([S2]P)
$$

Example

$$
[x := x + 1; x := x * 2]x = 2
$$
  
\n
$$
\equiv [x := x + 1][x := x * 2]x = 2
$$
  
\n
$$
\equiv [x := x + 1]x * 2 = 2
$$

$$
[S1; S2]P \equiv [S1] ([S2]P)
$$

Example

$$
[x := x + 1; x := x * 2]x = 2
$$
  
\n
$$
\equiv [x := x + 1][x := x * 2]x = 2
$$
  
\n
$$
\equiv [x := x + 1]x * 2 = 2
$$
  
\n
$$
\equiv [x := x + 1]x = 1
$$

$$
[S1; S2]P \equiv [S1] ([S2]P)
$$

Example

$$
[x := x + 1; x := x * 2]x = 2
$$
  
\n
$$
\equiv [x := x + 1][x := x * 2]x = 2
$$
  
\n
$$
\equiv [x := x + 1]x * 2 = 2
$$
  
\n
$$
\equiv [x := x + 1]x = 1
$$
  
\n
$$
\equiv x + 1 = 1
$$

$$
[S1; S2]P \equiv [S1] ([S2]P)
$$

Example

$$
[x := x + 1; x := x * 2]x = 2
$$
  
\n
$$
\equiv [x := x + 1][x := x * 2]x = 2
$$
  
\n
$$
\equiv [x := x + 1]x * 2 = 2
$$
  
\n
$$
\equiv [x := x + 1]x = 1
$$
  
\n
$$
\equiv x + 1 = 1
$$
  
\n
$$
\equiv x = 0
$$

### $[\mathbf{IF} \ C \ \mathbf{THEN} \ S_1 \ \mathbf{ELSE} \ S_2 \ \mathbf{END} \ P$  $\equiv$   $(C \Rightarrow [S_1]P) \wedge (\neg C \Rightarrow [S_2]P)$

#### Example

 $[IFV \mod 2 = 0 \text{ THEN } V := V/2 \text{ ELSE } V := 3 * V + 1 \text{ END}$ *V* ≥ 0

$$
\equiv \qquad \qquad (V \text{ mod } 2 = 0) \Rightarrow ([V := V/2] V \geq 0)
$$
  

$$
\wedge \quad (\neg (V \text{ mod } 2 = 0) \Rightarrow [V := 3 * V + 1] V \geq 0)
$$

K ロ ▶ K @ ▶ K 할 ▶ K 할 ▶ (할 수 있어)

### $[\mathbf{IF} \ C \ \mathbf{THEN} \ S_1 \ \mathbf{ELSE} \ S_2 \ \mathbf{END} \ P$  $\equiv$   $(C \Rightarrow [S_1]P) \wedge (\neg C \Rightarrow [S_2]P)$

#### Example

 $[IFV \mod 2 = 0 \text{ THEN } V := V/2 \text{ ELSE } V := 3 * V + 1 \text{ END}$ *V* ≥ 0

$$
\equiv \qquad \qquad (V \text{ mod } 2 = 0) \Rightarrow ([V := V/2]V \geq 0) \\ \qquad \wedge \quad (\neg(V \text{ mod } 2 = 0) \Rightarrow [V := 3*V + 1]V \geq 0)
$$

K ロ ▶ K @ ▶ K 할 ▶ K 할 ▶ (할 수 있어)

[IF *C* THEN 
$$
S_1
$$
 ELSE  $S_2$  END]P  
\n
$$
\equiv (C \Rightarrow [S_1]P) \land (\neg C \Rightarrow [S_2]P)
$$

#### Example

 $[IFV \mod 2 = 0 \text{ THEN } V := V/2 \text{ ELSE } V := 3 * V + 1 \text{ END}$  $V \geq 0$ 

$$
\equiv \qquad \qquad (V \text{ mod } 2 = 0) \Rightarrow (V/2 \geq 0) \\ \qquad \wedge \quad (\neg(V \text{ mod } 2 = 0) \Rightarrow [V := 3 * V + 1]V \geq 0)
$$

### $[\mathbf{IF} \ C \ \mathbf{THEN} \ S_1 \ \mathbf{ELSE} \ S_2 \ \mathbf{END} \ P$  $\equiv$   $(C \Rightarrow [S_1]P) \wedge (\neg C \Rightarrow [S_2]P)$

#### Example

 $[IFV \mod 2 = 0 \text{ THEN } V := V/2 \text{ ELSE } V := 3 * V + 1 \text{ END}$ *V* ≥ 0

$$
\equiv \qquad \qquad (V \text{ mod } 2 = 0) \Rightarrow (V/2 \geq 0)
$$
  
 
$$
\qquad \wedge \quad (\neg (V \text{ mod } 2 = 0) \Rightarrow [V := 3 * V + 1]V \geq 0)
$$

[IF *C* THEN 
$$
S_1
$$
 ELSE  $S_2$  END]P  
\n
$$
\equiv (C \Rightarrow [S_1]P) \land (\neg C \Rightarrow [S_2]P)
$$

Example

[**IF***V mod* 2 = 0 **THEN** *V* := *V*/2 **ELSE** *V* := 3 ∗ *V* + 1 **END**] *V* ≥ 0

$$
\equiv \qquad \qquad (V \text{ mod } 2 = 0) \Rightarrow (V/2 \geq 0)
$$
  
 
$$
\qquad \qquad \wedge \quad (\neg(V \text{ mod } 2 = 0) \Rightarrow (3 \times V + 1 \geq 0))
$$

# **Outline**

[Introdução](#page-5-0) [Contextualização](#page-5-0) [Visão global do método B](#page-9-0) [\(tira-gosto\)](#page-15-0) [Especificação dos requisitos funcionais](#page-16-0) [Uma notação para especificar](#page-16-0) [Verificação da especificação](#page-41-0) [Substituições generalizadas e obrigações de prova](#page-65-0)

K ロ ▶ K 個 ▶ K 로 ▶ K 로 ▶ 『로 → 9 Q @

#### [Refinamento](#page-87-0)

[Uma notação para refinar](#page-87-0) [Verificação de refinamentos](#page-106-0)

[Implementação](#page-152-0)

[Introdução](#page-152-0)

[Uma linguagem para implementar](#page-154-0)

[Ferramentas](#page-201-0)

[Ferramentas industriais](#page-201-0)

<span id="page-106-0"></span>[Complementos](#page-203-0)

# Obligações de prova

- $\triangleright$  O refinamento tem que ser "compatível" com a especificação;
	- ► refinamento de execuções (*trace refinement*)
- $\triangleright$  inicialização: **INIT**<sub>*R*</sub>  $\rightsquigarrow$  **INIT**<sub>*M*</sub>;
- $\triangleright$  operações:  $\mathbf{OP}_B \rightsquigarrow \mathbf{OP}_M$ .
- $\blacktriangleright$  "compatível":
	- <sup>I</sup> pré-condição abstrata ⇒ concreta;
	- ► substituição resulte em valores concretos compatíveis com os abstratos, como definido na relação **INV***R*. pós-condição concreta ⇒ abstrata.

**KORK ERKER ADAM ADA**
# Refinamento, verificação e inicialização

- $\blacktriangleright$  Especificação
	- **INV<sub>M</sub>:** invariante da especificação;
	- **INIT<sub>M</sub>:** inicialização;
	- **F** consistência:  $\textbf{[INIT}_{\textbf{M}}\textbf{]INV}_{\textbf{M}}$ .
- **INVR**: relação de refinamento;
	- **►**  $\neg$ **INVR**: relação de incompatibilidade entre estados abstratos e concretos;
- ► **[INIT<sub>M</sub>**]¬**INV<sub>R</sub>**: estados iniciais concretos incompatíveis com estado inicial abstrato.
- ► Obrigação de prova:

## $[\text{INIT}_R] \neg [\text{INIT}_M] \neg \text{INV}_R$ .

.<br>◆ ロ ▶ ◆ @ ▶ ◆ 경 ▶ → 경 ▶ │ 경 │ ◇ 9,9,0°

Nenhum estado inicial concreto é incompatível com um estado inicial abstrato.

### $[\text{INIT}_{\text{R}}] \neg [\text{INIT}_{\text{M}}] \neg \text{INV}_{\text{R}}$  $\Leftrightarrow$   $[z := 0] \neg [y := \emptyset] \neg (z \in \mathbb{N} \land z = \max(y \cup \{0\}))$

K ロ ▶ K @ ▶ K 할 ▶ K 할 ▶ 이 할 → 9 Q Q\*

### $[\text{INIT}_{\text{R}}] \neg [\text{INIT}_{\text{M}}] \neg \text{INV}_{\text{R}}$  $\Leftrightarrow$   $[z := 0] \neg [y := \emptyset] \neg (z \in \mathbb{N} \land z = \max(y \cup \{0\}))$

K ロ ▶ K @ ▶ K 할 ▶ K 할 ▶ 이 할 → 9 Q Q\*

## $[\text{INIT}_{\text{R}}] \neg [\text{INIT}_{\text{M}}] \neg \text{INV}_{\text{R}}$  $\Leftrightarrow$   $[z := 0] \neg [y := \emptyset] \neg (z \in \mathbb{N} \land z = \max(y \cup \{0\}))$  $\Leftrightarrow$   $[z := 0] \neg \neg (z \in \mathbb{N} \land z = \max(\emptyset \cup \{0\}))$

**KOD KARD KED KED BE YOUR** 

## $[\text{INIT}_{\text{R}}] \neg [\text{INIT}_{\text{M}}] \neg \text{INV}_{\text{R}}$  $\Leftrightarrow$   $[z := 0] \neg [y := \emptyset] \neg (z \in \mathbb{N} \land z = \max(y \cup \{0\}))$  $\Leftrightarrow$   $[z := 0] \neg \neg (z \in \mathbb{N} \land z = \max(\emptyset \cup \{0\}))$

**KOD KARD KED KED BE YOUR** 

# $[\text{INIT}_\text{R}] \neg [\text{INIT}_\text{M}] \neg \text{INV}_\text{R}$  $\Leftrightarrow$   $[z := 0] \neg [y := \emptyset] \neg (z \in \mathbb{N} \land z = \max(y \cup \{0\}))$  $\Leftrightarrow$   $[z := 0] \neg \neg (z \in \mathbb{N} \land z = \max(\emptyset \cup \{0\}))$  $\Leftrightarrow$   $[z := 0]z \in \mathbb{N} \wedge z = \max(\{0\})$

**KORKARA KERKER DAGA** 

# $[\text{INIT}_\text{R}] \neg [\text{INIT}_\text{M}] \neg \text{INV}_\text{R}$  $\Leftrightarrow$   $[z := 0] \neg [y := \emptyset] \neg (z \in \mathbb{N} \land z = \max(y \cup \{0\}))$  $\Leftrightarrow$   $[z := 0] \neg \neg (z \in \mathbb{N} \land z = \max(\emptyset \cup \{0\}))$  $\Leftrightarrow$   $[z := 0]z \in \mathbb{N} \wedge z = \max(\{0\})$

**KORKARA KERKER DAGA** 

## $\left[\text{INIT}_{\text{R}}\right] \neg \left[\text{INIT}_{\text{M}}\right] \neg \text{INV}_{\text{R}}$  $\Leftrightarrow$   $[z := 0] \neg [y := \emptyset] \neg (z \in \mathbb{N} \land z = \max(y \cup \{0\}))$  $\Leftrightarrow$   $[z := 0] \neg \neg (z \in \mathbb{N} \land z = \max(\emptyset \cup \{0\}))$  $\Leftrightarrow$   $[z := 0]z \in \mathbb{N} \wedge z = \max(\{0\})$  $\Leftrightarrow$  0  $\in$  N  $\wedge$  0 = **max**({0})

K ロ ▶ K @ ▶ K 할 ▶ K 할 ▶ | 할 | K 9 Q Q

## $[\text{INIT}_R] \neg [\text{INIT}_M] \neg \text{INV}_R$  $\Leftrightarrow$   $[z := 0] \neg [y := \emptyset] \neg (z \in \mathbb{N} \land z = \max(y \cup \{0\}))$  $\Leftrightarrow$   $[z := 0] \neg \neg (z \in \mathbb{N} \land z = \max(\emptyset \cup \{0\}))$  $\Leftrightarrow$   $[z := 0]z \in \mathbb{N} \wedge z = \max(\{0\})$  $\Leftrightarrow$  0  $\in$  N  $\wedge$  0 = **max**({0})

**KOD KARD KED KED BE YOUR** 

Using:  $max(\{n\}) = n$ .

## $\left[\text{INIT}_{\text{R}}\right] \neg \left[\text{INIT}_{\text{M}}\right] \neg \text{INV}_{\text{R}}$  $\Leftrightarrow$   $[z := 0] \neg [y := \emptyset] \neg (z \in \mathbb{N} \land z = \max(y \cup \{0\}))$  $\Leftrightarrow$   $[z := 0] \neg \neg (z \in \mathbb{N} \land z = \max(\emptyset \cup \{0\}))$  $\Leftrightarrow$   $[z := 0]z \in \mathbb{N} \wedge z = \max(\{0\})$  $\Leftrightarrow$  0  $\in$  N  $\wedge$  0 = **max**({0})  $\Leftrightarrow$  0  $\in$  N  $\wedge$  0  $=$  0

K ロ ▶ K @ ▶ K 할 ▶ K 할 ▶ | 할 | K 9 Q Q

#### $[\text{INIT}_\text{R}] \neg [\text{INIT}_\text{M}] \neg \text{INV}_\text{R}$

 $\Leftrightarrow$   $[z := 0] \neg [y := \emptyset] \neg (z \in \mathbb{N} \land z = \max(y \cup \{0\}))$ 

$$
\Leftrightarrow\ \ [z:=0] \neg \neg (z\in \mathbb{N} \wedge z = \text{max}(\emptyset \cup \{0\}))
$$

$$
\Leftrightarrow \ \ [z:=0]z\in \mathbb{N} \wedge z=\text{max}(\{0\})
$$

$$
\Leftrightarrow \ 0\in \mathbb{N} \wedge 0 = \text{max}(\{0\})
$$

$$
\Leftrightarrow \ 0\in \mathbb{N}\wedge 0=0
$$

⇔ >

K ロ ▶ K @ ▶ K 할 ▶ K 할 ▶ | 할 | K 9 Q Q

#### $INV_M$ ,  $INV_R$ ,  $PRE_M$   $\vdash$   $PRE_R$  $INV_M$ ,  $INV_R$ ,  $PRE_M$   $\vdash$   $[OP_R] \neg [OP_M] \neg INV_R$

onde

**► PRE<sub>M</sub>** e **OP<sub>M</sub>** pré-condição e substituição da specificação da operação

**KOD KARD KED KED BE YOUR** 

**► PRER** and OP<sub>**R**</sub> pré-condição e substituição do refinamento da operação

#### $INV_M$ ,  $INV_R$ ,  $PRE_M \vdash PRE_R$  $\iff$   $y \in \mathbb{F}(\mathbb{N}_1), z \in \mathbb{N}, z = \max(y \cup \{0\}), n \in \mathbb{N}_1 \vdash n \in \mathbb{N}_1$

K ロ ▶ K @ ▶ K 할 ▶ K 할 ▶ 이 할 → 9 Q Q\*

#### $INV_M$ ,  $INV_R$ ,  $PRE_M \vdash PRE_R$  $\iff$   $y \in \mathbb{F}(\mathbb{N}_1), z \in \mathbb{N}, z = \max(y \cup \{0\}), n \in \mathbb{N}_1 \vdash n \in \mathbb{N}_1$  $\iff$  T

K ロ ▶ K @ ▶ K 할 ▶ K 할 ▶ 이 할 → 9 Q Q\*

#### $INV_M$ ,  $INV_R$ ,  $PRE_M \vdash [OP_R] \neg [OP_M] \neg INV_R$  $\iff$  *y* ∈  $\mathbb{F}(\mathbb{N}_1), z \in \mathbb{N}, z = \max(y \cup \{0\}), n \in \mathbb{N}_1$   $\vdash$  $[Z := max({z, n})$ ] ¬  $[y := y ∪ {n}$  $\neg (z \in \mathbb{N} \land z = \max(y \cup \{0\}))$

#### $INV_M$ ,  $INV_R$ ,  $PRE_M \vdash [OP_R] \neg [OP_M] \neg INV_R$  $\iff$  *y* ∈  $\mathbb{F}(\mathbb{N}_1), z \in \mathbb{N}, z = \max(y \cup \{0\}), n \in \mathbb{N}_1$   $\vdash$  $[Z := \max({Z, n})] \neg [y := y \cup {n}]$  $\neg (z \in \mathbb{N} \land z = \max(y \cup \{0\}))$

#### $\mathbf{INV}_{\mathbf{M}}$ ,  $\mathbf{INV}_{\mathbf{R}}$ ,  $\mathbf{PRE}_{\mathbf{M}} \Rightarrow \mathbf{[OP}_{\mathbf{R}}$  $\mathbf{]-} \mathbf{[OP}_{\mathbf{M}}$  $\mathbf{]-} \mathbf{INV}_{\mathbf{R}}$  $\iff$   $y \in \mathbb{F}(\mathbb{N}_1), z \in \mathbb{N}, z = \max(y \cup \{0\}), n \in \mathbb{N}_1$  $\vdash$   $[z := max({z, n})]$ ¬¬(*z* ∈ N ∧ *z* = **max**(*y* ∪ {*n*} ∪ {0}))

#### $\mathbf{INV}_{\mathbf{M}}$ ,  $\mathbf{INV}_{\mathbf{R}}$ ,  $\mathbf{PRE}_{\mathbf{M}} \Rightarrow \mathbf{[OP}_{\mathbf{R}}$  $\mathbf{]-} \mathbf{[OP}_{\mathbf{M}}$  $\mathbf{]-} \mathbf{INV}_{\mathbf{R}}$  $\iff$   $y \in \mathbb{F}(\mathbb{N}_1), z \in \mathbb{N}, z = \max(y \cup \{0\}), n \in \mathbb{N}_1$  $\vdash$   $[z := max({z, n})]$ ¬¬(*z* ∈ N ∧ *z* = **max**(*y* ∪ {*n*} ∪ {0}))

#### $\mathbf{INV_M}, \mathbf{INV_B}, \mathbf{PRE_M} \Rightarrow \mathbf{[OP_B]} \neg \mathbf{[OP_M]} \neg \mathbf{INV_B}$  $\iff$   $y \in \mathbb{F}(\mathbb{N}_1), z \in \mathbb{N}, z = \max(y \cup \{0\}), n \in \mathbb{N}_1$  $\vdash$   $[z := max({z, n}]$ ]  $(z \in \mathbb{N} \land z = \max(y \cup \{n\} \cup \{0\}))$

**KOD KOD KED KED E VAN** 

#### $\mathbf{INV}_{\mathbf{M}}$ ,  $\mathbf{INV}_{\mathbf{R}}$ ,  $\mathbf{PRE}_{\mathbf{M}} \Rightarrow \mathbf{[OP}_{\mathbf{R}}$  $\mathbf{]-} \mathbf{[OP}_{\mathbf{M}}$  $\mathbf{]-} \mathbf{INV}_{\mathbf{R}}$  $\iff$   $y \in \mathbb{F}(\mathbb{N}_1), z \in \mathbb{N}, z = \max(y \cup \{0\}), n \in \mathbb{N}_1$  $\vdash$   $[z := max({z, n}]$ ]  $(z \in \mathbb{N} \land z = max(y \cup \{n\} \cup \{0\}))$

#### $INV_M$ ,  $INV_R$ ,  $PRE_M \vdash [OP_R] \neg [OP_M] \neg INV_R$

 $\iff$   $y \in \mathbb{F}(\mathbb{N}_1), z \in \mathbb{N}, z = \max(y \cup \{0\}), n \in \mathbb{N}_1$ 

$$
\vdash \quad \max(\{z, n\}) \in \mathbb{N} \land \\ \max(\{z, n\}) = \max(y \cup \{n\} \cup \{0\})
$$

K ロ ▶ K @ ▶ K 할 ▶ K 할 ▶ 이 할 → 9 Q Q\*

#### $INV_M$ ,  $INV_R$ ,  $PRE_M \vdash [OP_R] \neg [OP_M] \neg INV_R$

 $\iff$   $y \in \mathbb{F}(\mathbb{N}_1), z \in \mathbb{N}, z = \max(y \cup \{0\}), n \in \mathbb{N}_1$ 

$$
\vdash \quad \text{max}(\{z, n\}) \in \mathbb{N} \wedge
$$

$$
\max(\{z,n\})=\max(y\cup\{n\}\cup\{0\})
$$

K ロ > K 個 > K 差 > K 差 > → 差 → の Q Q →

 $\mathbf{INV_M}, \mathbf{INV_R}, \mathbf{PRE_M} \Rightarrow [\mathbf{OP_R}] \neg [\mathbf{OP_M}] \neg \mathbf{INV_R}$  $\iff$   $z \in \mathbb{N}, z = \max(y \cup \{0\}), n \in \mathbb{N}_1$  $\vdash$  **max**({*z*, *n*}) = **max**( $y \cup$ {*n*} ∪ {0})

**KOD CONTRACT A BOAR KOD A CO** 

#### $\mathbf{INV_M}, \mathbf{INV_B}, \mathbf{PRE_M} \Rightarrow \mathbf{[OP_B]} \neg \mathbf{[OP_M]} \neg \mathbf{INV_B}$  $\iff$   $z \in \mathbb{N}, z = \max(v \cup \{0\}), n \in \mathbb{N}_1$  $\vdash$  **max**({*z*, *n*}) = **max**( $y \cup$ {*n*} ∪ {0})

**KORKARA KERKER DAGA** 

Utilizando:  $max(max(S_1 \cup S_2) \cup S_3) = max(S_1 \cup S_2 \cup S_3).$ 

#### $\mathbf{INV_M}, \mathbf{INV_B}, \mathbf{PRE_M} \Rightarrow \mathbf{[OP_B]} \neg \mathbf{[OP_M]} \neg \mathbf{INV_B}$  $\iff$   $z \in \mathbb{N}, z = \max(y \cup \{0\}), n \in \mathbb{N}_1$  $\vdash$  **max**({*z*, *n*}) = **max**( $y \cup$ {*n*} ∪ {0}) ⇐⇒ >

**KOD KOD KED KED E VAN** 

Obrigações de prova:

 $INV_M$ ,  $INV_R$ ,  $PRE_M \vdash PRE_R$  $\textbf{INV}_M, \textbf{INV}_R, \textbf{PRE}_M \vdash [[\textbf{o} := \textbf{o}']\textbf{OP}_R] \neg [\textbf{OP}_M] \neg (\textbf{INV}_R \wedge \textbf{o} = \textbf{o}')$ 

**KORK ERKER ADAM ADA** 

onde:

► **o** é a saída, e **o**' um novo identificador.

#### $INV_M$ ,  $INV_R$ ,  $PRE_M \vdash PRE_R$

K ロ ▶ K @ ▶ K 할 ▶ K 할 ▶ 이 할 → 9 Q Q\*

#### $INV_M$ ,  $INV_R$ ,  $PRE_M \vdash PRE_R$  $\iff$   $y \in \mathbb{F}(\mathbb{N}_1), z \in \mathbb{N}, z = \max(y \cup \{0\}), y \neq \emptyset \vdash z \neq 0$

**KOD CONTRACT A BOAR KOD A CO** 

#### $INV_M$ ,  $INV_R$ ,  $PRE_M \vdash PRE_R$  $\iff$   $y \in \mathbb{F}(\mathbb{N}_1), z \in \mathbb{N}, z = \max(y \cup \{0\}), y \neq \emptyset \vdash z \neq 0$ ⇐⇒ >

**KOD CONTRACT A BOAR KOD A CO** 

$$
\mathsf{INV}_{M}, \mathsf{INV}_{R}, \mathsf{PRE}_{M} \vdash [[o := o']\mathsf{OP}_{R}] \neg [\mathsf{OP}_{M}] \neg \mathsf{INV}_{R} \wedge o = o'
$$
\n
$$
\iff y \in \mathbb{F}(\mathbb{N}_{1}), z \in \mathbb{N}, z = \max(y \cup \{0\}), y \neq \emptyset
$$
\n
$$
\vdash [[m := m]m := z] \neg ([m := \max(y)])
$$
\n
$$
\neg (z \in \mathbb{N} \wedge z = \max(y \cup \{0\}) \wedge m = m')
$$

$$
\mathsf{INV}_{M}, \mathsf{INV}_{R}, \mathsf{PRE}_{M} \vdash [[o := o']\mathsf{OP}_{R}] \neg [\mathsf{OP}_{M}] \neg \mathsf{INV}_{R} \wedge o = o'
$$
\n
$$
\iff y \in \mathbb{F}(\mathbb{N}_{1}), z \in \mathbb{N}, z = \max(y \cup \{0\}), y \neq \emptyset
$$
\n
$$
\vdash [[m := m']m := z] \neg ([m := \max(y)])
$$
\n
$$
\neg (z \in \mathbb{N} \wedge z = \max(y \cup \{0\}) \wedge m = m')
$$

$$
\mathsf{INV}_M, \mathsf{INV}_R, \mathsf{PRE}_M \vdash [[o := o']\mathsf{OP}_R] \neg [\mathsf{OP}_M] \neg \mathsf{INV}_R \wedge o = o'
$$
\n
$$
\iff y \in \mathbb{F}(\mathbb{N}_1), z \in \mathbb{N}, z = \max(y \cup \{0\}), y \neq \emptyset
$$
\n
$$
\vdash [[m := m']m := z]
$$
\n
$$
\neg\neg(z \in \mathbb{N} \wedge z = \max(y \cup \{0\}) \wedge \max(y) = m')
$$

$$
\mathsf{INV}_M, \mathsf{INV}_R, \mathsf{PRE}_M \vdash [[o := o']\mathsf{OP}_R] \neg [\mathsf{OP}_M] \neg \mathsf{INV}_R \wedge o = o'
$$
\n
$$
\iff y \in \mathbb{F}(\mathbb{N}_1), z \in \mathbb{N}, z = \max(y \cup \{0\}), y \neq \emptyset
$$
\n
$$
\vdash [[m := m']m := z]
$$
\n
$$
\neg\neg(z \in \mathbb{N} \wedge z = \max(y \cup \{0\}) \wedge \max(y) = m')
$$

$$
\mathsf{INV}_{M}, \mathsf{INV}_{R}, \mathsf{PRE}_{M} \vdash [[o := o']\mathsf{OP}_{R}] \neg [\mathsf{OP}_{M}] \neg \mathsf{INV}_{R} \wedge o = o'
$$
\n
$$
\iff y \in \mathbb{F}(\mathbb{N}_{1}), z \in \mathbb{N}, z = \max(y \cup \{0\}), y \neq \emptyset
$$
\n
$$
\vdash [[m := m']m := z]
$$
\n
$$
z \in \mathbb{N} \wedge z = \max(y \cup \{0\}) \wedge \max(y) = m'
$$

$$
\mathsf{INV}_{M}, \mathsf{INV}_{R}, \mathsf{PRE}_{M} \vdash [[o := o']\mathsf{OP}_{R}] \neg [\mathsf{OP}_{M}] \neg \mathsf{INV}_{R} \wedge o = o'
$$
\n
$$
\iff y \in \mathbb{F}(\mathbb{N}_{1}), z \in \mathbb{N}, z = \max(y \cup \{0\}), y \neq \emptyset
$$
\n
$$
\vdash [[m := m']m := z]
$$
\n
$$
z \in \mathbb{N} \wedge z = \max(y \cup \{0\}) \wedge \max(y) = m'
$$

$$
\begin{array}{lll} & & \text{INV}_M, \text{INV}_R, \text{PRE}_M \vdash [[o := o']\text{OP}_R] \neg [\text{OP}_M] \neg \text{INV}_R \wedge o = o' \\ \iff & & y \in \mathbb{F}(\mathbb{N}_1), z \in \mathbb{N}, z = \text{max}(y \cup \{0\}), y \neq \emptyset \\ & & \vdash [m' := z]z \in \mathbb{N} \wedge z = \text{max}(y \cup \{0\}) \wedge \text{max}(y) = m' \end{array}
$$

K ロ ▶ K @ ▶ K 할 ▶ K 할 ▶ 이 할 → 9 Q Q\*
#### $\mathbf{I}\mathbf{N}\mathbf{V}_{\mathbf{M}}, \mathbf{I}\mathbf{N}\mathbf{V}_{\mathbf{R}}, \mathbf{P}\mathbf{R}\mathbf{E}_{\mathbf{M}} \vdash [[\mathbf{o} := \mathbf{o}']\mathbf{O}\mathbf{P}_{\mathbf{R}}] \neg [\mathbf{O}\mathbf{P}_{\mathbf{M}}] \neg \mathbf{I}\mathbf{N}\mathbf{V}_{\mathbf{R}} \wedge \mathbf{o} = \mathbf{o}'$  $\iff$   $y \in \mathbb{F}(\mathbb{N}_1), z \in \mathbb{N}, z = \max(y \cup \{0\}), y \neq \emptyset$ ` [*m'* := *z*]*z* ∈ N ∧ *z* = **max**(*y* ∪ {0}) ∧ **max**(*y*) = *m'*

KEL KALEY KEY E NAG

$$
\begin{array}{lll} & \text{INV}_M, \text{INV}_R, \text{PRE}_M \vdash [[o := o']\text{OP}_R] \neg [\text{OP}_M] \neg \text{INV}_R \wedge o = o' \\ & \iff & y \in \mathbb{F}(\mathbb{N}_1), z \in \mathbb{N}, z = \max(y \cup \{0\}), y \neq \emptyset \\ & \vdash z \in \mathbb{N} \wedge z = \max(y \cup \{0\}) \wedge \max(y) = z \end{array}
$$

K ロ ▶ K @ ▶ K 할 ▶ K 할 ▶ 이 할 → 9 Q Q\*

$$
\begin{array}{lll} \text{INV}_M, \text{INV}_R, \text{PRE}_M \vdash [[o := o']\text{OP}_R] \neg [\text{OP}_M] \neg \text{INV}_R \wedge o = o' \\ \iff & y \in \mathbb{F}(\mathbb{N}_1), z \in \mathbb{N}, z = \max(y \cup \{0\}), y \neq \emptyset \\ & \vdash z \in \mathbb{N} \wedge z = \max(y \cup \{0\}) \wedge \max(y) = z \end{array}
$$

K ロ ▶ K @ ▶ K 할 ▶ K 할 ▶ 이 할 → 9 Q Q\*

$$
\begin{array}{lll} & \text{INV}_M, \text{INV}_R, \text{PRE}_M \vdash [[o := o']\text{OP}_R] \neg [\text{OP}_M] \neg \text{INV}_R \wedge o = o' \\ & \varphi \in \mathbb{F}(\mathbb{N}_1), z \in \mathbb{N}, z = \text{max}(y \cup \{0\}), y \neq \emptyset \vdash z \in \mathbb{N} \\ & y \in \mathbb{F}(\mathbb{N}_1), z \in \mathbb{N}, z = \text{max}(y \cup \{0\}), y \neq \emptyset \vdash z = \text{max}(y \cup \{0\}) \\ & y \in \mathbb{F}(\mathbb{N}_1), z \in \mathbb{N}, z = \text{max}(y \cup \{0\}), y \neq \emptyset \vdash \text{max}(y) = z \end{array}
$$

 $\mathbf{I}\mathbf{N}\mathbf{V}_{\mathbf{M}}, \mathbf{I}\mathbf{N}\mathbf{V}_{\mathbf{R}}, \mathbf{P}\mathbf{R}\mathbf{E}_{\mathbf{M}} \vdash [[\mathbf{o} := \mathbf{o}']\mathbf{O}\mathbf{P}_{\mathbf{R}}] \neg [\mathbf{O}\mathbf{P}_{\mathbf{M}}] \neg \mathbf{I}\mathbf{N}\mathbf{V}_{\mathbf{R}} \wedge \mathbf{o} = \mathbf{o}'$  $\iff$   $y \in \mathbb{F}(N_1), z \in \mathbb{N}, z = \max(y \cup \{0\}), y \neq \emptyset \vdash z \in \mathbb{N}$  $y \in \mathbb{F}(\mathbb{N}_1), z \in \mathbb{N}, z = \max(y \cup \{0\}), y \neq \emptyset \vdash z = \max(y \cup \{0\})$  $y \in \mathbb{F}(\mathbb{N}_1), z \in \mathbb{N}, z = \max(y \cup \{0\}), y \neq \emptyset \vdash \max(y) = z$ 

**KOD CONTRACT A BOAR KOD A CO** 

#### $\mathbf{I}\mathbf{N}\mathbf{V}_{\mathbf{M}}, \mathbf{I}\mathbf{N}\mathbf{V}_{\mathbf{R}}, \mathbf{P}\mathbf{R}\mathbf{E}_{\mathbf{M}} \vdash [[\mathbf{o} := \mathbf{o}']\mathbf{O}\mathbf{P}_{\mathbf{R}}] \neg [\mathbf{O}\mathbf{P}_{\mathbf{M}}] \neg \mathbf{I}\mathbf{N}\mathbf{V}_{\mathbf{R}} \wedge \mathbf{o} = \mathbf{o}'$  $\iff$   $y \in \mathbb{F}(\mathbb{N}_1), z \in \mathbb{N}, z = \max(y \cup \{0\}), y \neq \emptyset \vdash \max(y) = z$

**KOD KORKADD ADD DO YOUR** 

#### $\mathbf{I}\mathbf{N}\mathbf{V}_{\mathbf{M}}, \mathbf{I}\mathbf{N}\mathbf{V}_{\mathbf{R}}, \mathbf{P}\mathbf{R}\mathbf{E}_{\mathbf{M}} \vdash [[\mathbf{o} := \mathbf{o}']\mathbf{O}\mathbf{P}_{\mathbf{R}}] \neg [\mathbf{O}\mathbf{P}_{\mathbf{M}}] \neg \mathbf{I}\mathbf{N}\mathbf{V}_{\mathbf{R}} \wedge \mathbf{o} = \mathbf{o}'$  $\iff$   $y \in \mathbb{F}(\mathbb{N}_1), z \in \mathbb{N}, z = \max(y \cup \{0\}), y \neq \emptyset \vdash \max(y) = z$

**KOD KORKADD ADD DO YOUR** 

#### $\mathbf{I}\mathbf{N}\mathbf{V}_{\mathbf{M}}, \mathbf{I}\mathbf{N}\mathbf{V}_{\mathbf{R}}, \mathbf{P}\mathbf{R}\mathbf{E}_{\mathbf{M}} \vdash [[\mathbf{o} := \mathbf{o}']\mathbf{O}\mathbf{P}_{\mathbf{R}}] \neg [\mathbf{O}\mathbf{P}_{\mathbf{M}}] \neg \mathbf{I}\mathbf{N}\mathbf{V}_{\mathbf{R}} \wedge \mathbf{o} = \mathbf{o}'$  $\iff$  T

K ロ > K 個 > K ミ > K ミ > 「ミ → の Q Q →

# **Outline**

<span id="page-152-0"></span>[Introdução](#page-5-0) [Contextualização](#page-5-0) [Visão global do método B](#page-9-0) [\(tira-gosto\)](#page-15-0) [Especificação dos requisitos funcionais](#page-16-0) [Uma notação para especificar](#page-16-0) [Verificação da especificação](#page-41-0) [Substituições generalizadas e obrigações de prova](#page-65-0) [Refinamento](#page-87-0) [Uma notação para refinar](#page-87-0) [Verificação de refinamentos](#page-106-0) [Implementação](#page-152-0) [Introdução](#page-152-0) [Uma linguagem para implementar](#page-154-0) [Ferramentas](#page-201-0) [Ferramentas industriais](#page-201-0) [Complementos](#page-203-0)

K ロ ト K 個 ト K 差 ト K 差 ト 一番…

 $2990$ 

# Implementação no método B

- $\blacktriangleright$  Artefato "Implementation"
	- ► codificação dos com um sistema de tipos clássico;
	- $\triangleright$  realização das operações com o paradigmo imperativo sequencial.
- $\triangleright$  É um tipo de refinamento (mesmas obrigações de prova).
- $\blacktriangleright$  Propriedades verificadas:
	- $\blacktriangleright$  Determinística
	- ► Todos os dados são de um tipo diretamente codificável

**KORK ERKER ADAM ADA** 

- $\blacktriangleright$  variáveis concretas
- **instâncias de máquinas de biblioteca.**

# **Outline**

[Introdução](#page-5-0) [Contextualização](#page-5-0) [Visão global do método B](#page-9-0) [\(tira-gosto\)](#page-15-0) [Especificação dos requisitos funcionais](#page-16-0) [Uma notação para especificar](#page-16-0) [Verificação da especificação](#page-41-0) [Substituições generalizadas e obrigações de prova](#page-65-0) [Refinamento](#page-87-0) [Uma notação para refinar](#page-87-0) [Verificação de refinamentos](#page-106-0) [Implementação](#page-152-0)

K ロ ▶ K 個 ▶ K 로 ▶ K 로 ▶ 『로 → 9 Q @

[Introdução](#page-152-0)

#### [Uma linguagem para implementar](#page-154-0)

[Ferramentas](#page-201-0)

[Ferramentas industriais](#page-201-0)

<span id="page-154-0"></span>[Complementos](#page-203-0)

- $\blacktriangleright$  Módulos reutilizáveis
- $\blacktriangleright$  Podem ser
	- ► desenvolvidas com o método B
	- <sup>I</sup> básicas e desenvolvidas usando um outro método
- $\blacktriangleright$  Exemplo:
	- $\blacktriangleright$  Tipos: Booleanos, tipos inteiros, enumerações, arranjos, registros, *string*;

**KORK ERKER ADAM ADA** 

 $\triangleright$  Chamadas de sistema: TCP/IP connections, file manipulations, etc.

Laços são uma fonte de erros:

- $\blacktriangleright$  não terminam;
- $\blacktriangleright$  terminam cedo demais, ou tarde demais;

K ロ X x 4 D X X 원 X X 원 X 원 X 2 D X 2 0

as variáveis tem valores errados;

# Sintaxe

#### **WHILE** *T* : formula **DO** B : substitution **VARIANT** *V* : expression **INVARIANT** *I* : formula **END**

#### $\triangleright$  variante:

- $\blacktriangleright$  expressão inteira;
- ► limite superior da quantidade de repetições;
- $\blacktriangleright$  prova do término;

#### $\blacktriangleright$  invariante

- $\triangleright$  fórmula lógica
- ▶ verdadeira cada vez que a quarda é avaliada
- $\triangleright$  caracteriza a relação entre os dados do algoritmo

**KOD KOD KED KED E VAN** 

 $\blacktriangleright$  prova da corretude.

 $y := x$ ; *ctr* := 0; **WHILE** *ctr* < 5 **DO**  $x := x + 1$ ; *ctr* := *ctr* + 1 **VARIANT** 6 − *ctr* **INVARIANT**  $ctr \in 0.5 \wedge x = y + ctr$ **END**

K ロ ▶ K @ ▶ K 할 ▶ K 할 ▶ 이 할 → 9 Q Q\*

## [*INIT*; **WHILE** *T* **DO** *B* **VARIANT** *V* **INVARIANT** *I* **END**]*R*

#### Obrigações de prova:

I-rule O invariante do laço é verdadeiro a primeira vez:  $C \vdash$  [*INIT*]*I* 

*C*: condições correspondentes ao contexto de execução;

**KORKARA KERKER DAGA** 

F-rule *R* é verdadeiro quando o laço termina:  $I, \neg T \vdash R$ ;

P-rule preservação do invariante:  $I, T \vdash [B]I;$ 

T1-rule o variante nunca é negativo:

$$
I\vdash V\in\mathbb{N};
$$

T2-rule o variante é diminuído:

$$
I, T \vdash [V_i := V][B]V < V_i.
$$

Verificação de um laço: exemplo

### Example

 $[y := x; c\tau := 0;$ **WHILE** *ctr* < 5 **DO**  $x := x + 1$ ; *ctr* := *ctr* + 1 **VARIANT** 6 − *ctr* **INVARIANT**  $ctr \in 0.5 \wedge x = y + ctr$ **END** $x = y + 5$ 

**KOD KORKADD ADD DO YOUR** 

## Example

### $\begin{array}{lll} [INIT] I & \Longleftrightarrow & [x := y; \text{ctr} := 0] \text{ctr} \in 0..5 \wedge x = y + \text{ctr} \end{array}$

K ロ X x (日 X X B X X B X X B X O Q O

## Example

### $\begin{array}{lll} [INIT] I & \Longleftrightarrow & [x := y; \text{ctr} := 0] \text{ctr} \in 0..5 \wedge x = y + \text{ctr} \end{array}$

K ロ X x (日 X X B X X B X X B X O Q O

## Example

$$
\begin{array}{lll} [INIT] & \iff & [x := y; \text{ctr} := 0] \text{ctr} \in 0..5 \land x = y + \text{ctr} \\ & \iff & [x := y] [\text{ctr} := 0] \text{ctr} \in 0..5 \land x = y + \text{ctr} \end{array}
$$

## Example

$$
\begin{array}{lll} [INIT] & \iff & [x := y; \text{ctr} := 0] \text{ctr} \in 0..5 \land x = y + \text{ctr} \\ & \iff & [x := y] [\text{ctr} := 0] \text{ctr} \in 0..5 \land x = y + \text{ctr} \end{array}
$$

## Example

$$
\begin{array}{lll} [INIT] & \iff & [x := y; \text{ctr} := 0] \text{ctr} \in 0..5 \land x = y + \text{ctr} \\ & \iff & [x := y] [\text{ctr} := 0] \text{ctr} \in 0..5 \land x = y + \text{ctr} \\ & \iff & [x := y] 0 \in 0..5 \land x = y + 0 \end{array}
$$

## Example

$$
\begin{array}{lll} [INIT] & \iff & [x := y; \text{ctr} := 0] \text{ctr} \in 0..5 \land x = y + \text{ctr} \\ & \iff & [x := y] [\text{ctr} := 0] \text{ctr} \in 0..5 \land x = y + \text{ctr} \\ & \iff & [x := y] 0 \in 0..5 \land x = y + 0 \end{array}
$$

## Example

$$
[INIT] \iff [x := y; \text{ctr} := 0] \text{ctr} \in 0..5 \land x = y + \text{ctr}
$$
\n
$$
\iff [x := y][\text{ctr} := 0] \text{ctr} \in 0..5 \land x = y + \text{ctr}
$$
\n
$$
\iff [x := y] 0 \in 0..5 \land x = y + 0
$$
\n
$$
\iff 0 \in 0..5 \land y = y + 0
$$

## Example

$$
[INIT] \iff [x := y; \text{ctr} := 0] \text{ctr} \in 0..5 \land x = y + \text{ctr}
$$
\n
$$
\iff [x := y][\text{ctr} := 0] \text{ctr} \in 0..5 \land x = y + \text{ctr}
$$
\n
$$
\iff [x := y]0 \in 0..5 \land x = y + 0
$$
\n
$$
\iff 0 \in 0..5 \land y = y + 0
$$
\n
$$
\iff T
$$

$$
l, \neg T \vdash R
$$
  

$$
\iff ctr \in 0..5, x = y + ctr, \neg (ctr < 5) \vdash x = y + 5
$$

$$
l, \neg T \vdash R
$$
  

$$
\iff ctr \in 0..5, x = y + ctr, \neg (ctr < 5) \vdash x = y + 5
$$

$$
I, \neg T \vdash R
$$
\n
$$
\iff ctr \in 0..5, x = y + ctr, \neg (ctr < 5) \vdash x = y + 5
$$
\n
$$
\iff ctr \in 0..5, x = y + ctr, ctr \ge 5 \vdash x = y + 5
$$

$$
I, \neg T \vdash R
$$
\n
$$
\iff \text{ctr} \in 0..5, x = y + \text{ctr}, \neg(\text{ctr} < 5) \vdash x = y + 5
$$
\n
$$
\iff \text{ctr} \in 0..5, x = y + \text{ctr}, \text{ctr} \geq 5 \vdash x = y + 5
$$

## F-rule

## Example

$$
I, \neg T \vdash R
$$
\n
$$
\iff ctr \in 0..5, x = y + ctr, \neg (ctr < 5) \vdash x = y + 5
$$
\n
$$
\iff ctr \in 0..5, x = y + ctr, ctr \ge 5 \vdash x = y + 5
$$
\n
$$
\iff ctr = 5, x = y + ctr \vdash x = y + 5
$$

## F-rule

## Example

$$
I, \neg T \vdash R
$$
\n
$$
\iff ctr \in 0..5, x = y + ctr, \neg (ctr < 5) \vdash x = y + 5
$$
\n
$$
\iff ctr \in 0..5, x = y + ctr, ctr \ge 5 \vdash x = y + 5
$$
\n
$$
\iff ctr = 5, x = y + ctr \vdash x = y + 5
$$

F-rule

## Example

$$
l, \neg T \vdash R
$$
\n
$$
\iff ctr \in 0..5, x = y + ctr, \neg (ctr < 5) \vdash x = y + 5
$$
\n
$$
\iff ctr \in 0..5, x = y + ctr, ctr \ge 5 \vdash x = y + 5
$$
\n
$$
\iff ctr = 5, x = y + ctr \vdash x = y + 5
$$
\n
$$
\iff \vdash T
$$

## Example

$$
I \vdash V \in \mathbb{N}
$$
  

$$
\iff ctr \in 0..5, x = y + ctr \vdash 6 - ctr \in \mathbb{N}
$$

## Example

$$
l \vdash V \in \mathbb{N}
$$
  
\n
$$
\iff ctr \in 0..5, x = y + ctr \vdash 6 - ctr \in \mathbb{N}
$$
  
\n
$$
\iff ctr \in 0..5 \vdash 6 - ctr \in \mathbb{N}
$$

## Example

$$
l \vdash V \in \mathbb{N}
$$
\n
$$
\iff ctr \in 0..5, x = y + ctr \vdash 6 - ctr \in \mathbb{N}
$$
\n
$$
\iff ctr = 0.5 \vdash 6 - ctr \in \mathbb{N}
$$
\n
$$
ctr = 0 \vdash 6 - ctr \in \mathbb{N}
$$
\n
$$
ctr = 1 \vdash 6 - ctr \in \mathbb{N}
$$
\n
$$
ctr = 2 \vdash 6 - ctr \in \mathbb{N}
$$
\n
$$
ctr = 3 \vdash 6 - ctr \in \mathbb{N}
$$
\n
$$
ctr = 4 \vdash 6 - ctr \in \mathbb{N}
$$
\n
$$
ctr = 5 \vdash 6 - ctr \in \mathbb{N}
$$

## Example

$$
l \vdash V \in \mathbb{N}
$$
\n
$$
\iff ctr \in 0..5, x = y + ctr \vdash 6 - ctr \in \mathbb{N}
$$
\n
$$
\iff ctr \in 0..5 \vdash 6 - ctr \in \mathbb{N}
$$
\n
$$
\iff ctr = 0 \vdash 6 - ctr \in \mathbb{N}
$$
\n
$$
ctr = 1 \vdash 6 - ctr \in \mathbb{N}
$$
\n
$$
ctr = 2 \vdash 6 - ctr \in \mathbb{N}
$$
\n
$$
ctr = 3 \vdash 6 - ctr \in \mathbb{N}
$$
\n
$$
ctr = 4 \vdash 6 - ctr \in \mathbb{N}
$$
\n
$$
ctr = 5 \vdash 6 - ctr \in \mathbb{N}
$$
\n
$$
\iff \top
$$

KORK@RKERKER E 1990
#### Example

$$
I, T \vdash [V_i := V][B]V < V_i
$$
\n
$$
\iff \text{ctr} \in 0..5, x = y + \text{ctr}, \text{ctr} < 5 \vdash
$$
\n
$$
[V_i := 6 - \text{ctrl}[x := x + 1; \text{ctr} := \text{ctr} + 1]6 - \text{ctr} < V_i
$$

#### Example

$$
I, T \vdash [V_i := V][B]V < V_i
$$
\n
$$
\iff \text{ctr} \in 0..5, x = y + \text{ctr}, \text{ctr} < 5 \vdash
$$
\n
$$
[V_i := 6 - \text{ctrl}[x := x + 1; \text{ctr} := \text{ctr} + 1]6 - \text{ctr} < V_i
$$

#### Example

$$
I, T \vdash [V_i := V][B]V < V_i
$$
\n
$$
\iff \text{ctr} \in 0..5, x = y + \text{ctr}, \text{ctr} < 5 \vdash
$$
\n
$$
[V_i := 6 - \text{ctrl}[x := x + 1; \text{ctr} := \text{ctr} + 1]6 - \text{ctr} < V_i
$$
\n
$$
\iff \text{ctr} \in 0..5, \land x = y + \text{ctr}, \text{ctr} < 5 \vdash
$$
\n
$$
[V_i := 6 - \text{ctrl}[x := x + 1][\text{ctr} := \text{ctr} + 1]6 - \text{ctr} < V_i
$$

KORK@RKERKER E 1990

#### Example

$$
I, T \vdash [V_i := V][B]V < V_i
$$
\n
$$
\iff \text{ctr} \in 0..5, x = y + \text{ctr}, \text{ctr} < 5 \vdash
$$
\n
$$
[V_i := 6 - \text{ctrl}[x := x + 1; \text{ctr} := \text{ctr} + 1]6 - \text{ctr} < V_i
$$
\n
$$
\iff \text{ctr} \in 0..5, \land x = y + \text{ctr}, \text{ctr} < 5 \vdash
$$
\n
$$
[V_i := 6 - \text{ctrl}[x := x + 1][\text{ctr} := \text{ctr} + 1]6 - \text{ctr} < V_i
$$

KORK@RKERKER E 1990

### Example

\n
$$
I, T \vdash [V_i := V][B]V < V_i
$$
\n $\iff$ \n $ctr \in 0..5, x = y + \text{ctr}, \text{ctr} < 5 \vdash$ \n $[V_i := 6 - \text{ctrl}][x := x + 1; \text{ctr} := \text{ctr} + 1]6 - \text{ctr} < V_i$ \n $\iff$ \n $ctr \in 0..5, \land x = y + \text{ctr}, \text{ctr} < 5 \vdash$ \n $[V_i := 6 - \text{ctrl}][x := x + 1][\text{ctr} := \text{ctr} + 1]6 - \text{ctr} < V_i$ \n $\iff \dots \vdash [V_i := 6 - \text{ctrl}][x := x + 1]6 - (\text{ctr} + 1) < V_i$ \n

### Example

\n
$$
I, T \vdash [V_i := V][B]V < V_i
$$
\n $\iff$ \n $ctr \in 0..5, x = y + \text{ctr}, \text{ctr} < 5 \vdash$ \n $[V_i := 6 - \text{ctrl}][x := x + 1; \text{ctr} := \text{ctr} + 1]6 - \text{ctr} < V_i$ \n $\iff$ \n $ctr \in 0..5, \land x = y + \text{ctr}, \text{ctr} < 5 \vdash$ \n $[V_i := 6 - \text{ctrl}][x := x + 1][\text{ctr} := \text{ctr} + 1]6 - \text{ctr} < V_i$ \n $\iff \dots \vdash [V_i := 6 - \text{ctrl}][x := x + 1]6 - (\text{ctr} + 1) < V_i$ \n

### Example

$$
I, T \vdash [V_i := V][B]V < V_i
$$
\n
$$
\iff ctr \in 0..5, x = y + ctr, ctr < 5 \vdash
$$
\n
$$
[V_i := 6 - ctr][x := x + 1; ctr := ctr + 1]6 - ctr < V_i
$$
\n
$$
\iff ctr \in 0..5, \land x = y + ctr, ctr < 5 \vdash
$$
\n
$$
[V_i := 6 - ctr][x := x + 1][ctr := ctr + 1]6 - ctr < V_i
$$
\n
$$
\iff \dots \vdash [V_i := 6 - ctr][x := x + 1]6 - (ctr + 1) < V_i
$$
\n
$$
\iff \dots \vdash [V_i := 6 - ctr]6 - (ctr + 1) < V_i
$$

### Example

\n
$$
I, T \vdash [V_i := V][B]V < V_i
$$
\n $\iff$ \n $ctr \in 0..5, x = y + \text{ctr}, \text{ctr} < 5 \vdash$ \n $[V_i := 6 - \text{ctrl}[x := x + 1; \text{ctr} := \text{ctr} + 1]6 - \text{ctr} < V_i$ \n $\iff$ \n $ctr \in 0..5, \land x = y + \text{ctr}, \text{ctr} < 5 \vdash$ \n $[V_i := 6 - \text{ctrl}[x := x + 1][\text{ctr} := \text{ctr} + 1]6 - \text{ctr} < V_i$ \n $\iff \dots \vdash [V_i := 6 - \text{ctrl}[x := x + 1]6 - (\text{ctr} + 1) < V_i$ \n $\iff \dots \vdash [V_i := 6 - \text{ctrl}[6 - (\text{ctr} + 1) < V_i]$ \n

### Example

$$
I, T \vdash [V_i := V][B]V < V_i
$$
\n
$$
\iff ctr \in 0..5, x = y + ctr, ctr < 5 \vdash
$$
\n
$$
[V_i := 6 - ctr][x := x + 1; ctr := ctr + 1]6 - ctr < V_i
$$
\n
$$
\iff ctr \in 0..5, \land x = y + ctr, ctr < 5 \vdash
$$
\n
$$
[V_i := 6 - ctr][x := x + 1][ctr := ctr + 1]6 - ctr < V_i
$$
\n
$$
\iff \cdots \vdash [V_i := 6 - ctr][x := x + 1]6 - (ctr + 1) < V_i
$$
\n
$$
\iff \cdots \vdash [V_i := 6 - ctr]6 - (ctr + 1) < V_i
$$
\n
$$
\iff \cdots \vdash 5 - ctr < 6 - ctr
$$

### Example

\n
$$
I, T \vdash [V_i := V][B]V < V_i
$$
\n $\iff$ \n $ctr \in 0.5, x = y + \text{ctr}, \text{ctr} < 5 \vdash$ \n $[V_i := 6 - \text{ctrl}[x := x + 1; \text{ctr} := \text{ctr} + 1]6 - \text{ctr} < V_i$ \n $\iff$ \n $ctr \in 0.5, \land x = y + \text{ctr}, \text{ctr} < 5 \vdash$ \n $[V_i := 6 - \text{ctrl}[x := x + 1][\text{ctr} := \text{ctr} + 1]6 - \text{ctr} < V_i$ \n $\iff \dots \vdash [V_i := 6 - \text{ctrl}[x := x + 1]6 - (\text{ctr} + 1) < V_i$ \n $\iff \dots \vdash [V_i := 6 - \text{ctr}]6 - (\text{ctr} + 1) < V_i$ \n $\iff \dots \vdash 5 - \text{ctr} < 6 - \text{ctr}$ \n

#### Example

$$
I, T \vdash [B]I
$$
  
\n
$$
\iff
$$
 ctr \in 0.5, x = y + ctrctr < 5   
\n[x := x + 1; ctr := ctr + 1]ctr \in 0.5 \land x = y + ctr

#### Example

$$
I, T \vdash [B]I
$$
  
\n
$$
\iff \text{ctr} \in 0..5, x = y + \text{ctrctr} < 5 \vdash
$$
  
\n
$$
[x := x + 1; \text{ctr} := \text{ctr} + 1] \text{ctr} \in 0..5 \land x = y + \text{ctr}
$$

## Example

$$
I, T \vdash [B]I
$$
\n
$$
\iff ctr \in 0.5, x = y + ctrctr < 5 \vdash
$$
\n
$$
[x := x + 1; ctr := ctr + 1]ctr \in 0.5 \land x = y + ctr
$$
\n
$$
\iff ctr \in 0.5, x = y + ctr, ctr < 5 \vdash
$$
\n
$$
[x := x + 1][ctr := ctr + 1]
$$
\n
$$
ctr \in 0.5 \land x = y + ctr
$$

### Example

$$
I, T \vdash [B]I
$$
\n
$$
\iff ctr \in 0..5, x = y + ctrctr < 5 \vdash
$$
\n
$$
[x := x + 1; ctr := ctr + 1]ctr \in 0..5 \land x = y + ctr
$$
\n
$$
\iff ctr \in 0..5, x = y + ctr, ctr < 5 \vdash
$$
\n
$$
[x := x + 1][ctr := ctr + 1]
$$
\n
$$
ctr \in 0..5 \land x = y + ctr
$$

### Example

$$
l, T \vdash [B]l
$$
\n
$$
\iff ctr \in 0..5, x = y + ctrctr < 5 \vdash
$$
\n
$$
[x := x + 1; ctr := ctr + 1]ctr \in 0..5 \land x = y + ctr
$$
\n
$$
\iff ctr \in 0..5, x = y + ctr, ctr < 5 \vdash
$$
\n
$$
[x := x + 1][ctr := ctr + 1]
$$
\n
$$
ctr \in 0..5 \land x = y + ctr
$$
\n
$$
\iff ctr \in 0..5, x = y + ctr, ctr < 5 \vdash
$$
\n
$$
[x := x + 1]
$$
\n
$$
ctr + 1 \in 0..5 \land x = y + ctr + 1
$$

### Example

$$
I, T \vdash [B]I
$$
\n
$$
\iff ctr \in 0..5, x = y + ctrctr < 5 \vdash
$$
\n
$$
[x := x + 1; ctr := ctr + 1]ctr \in 0..5 \land x = y + ctr
$$
\n
$$
\iff ctr \in 0..5, x = y + ctr, ctr < 5 \vdash
$$
\n
$$
[x := x + 1][ctr := ctr + 1]
$$
\n
$$
ctr \in 0..5 \land x = y + ctr
$$
\n
$$
\iff ctr \in 0..5, x = y + ctr, ctr < 5 \vdash
$$
\n
$$
[x := x + 1]
$$
\n
$$
ctr + 1 \in 0..5 \land x = y + ctr + 1
$$

#### Example

\n
$$
I, T \vdash [B]I
$$
\n
$$
\iff
$$
\n
$$
ctr \in 0.5, x = y + \text{ctrctr} < 5 \vdash
$$
\n
$$
[x := x + 1; \text{ctr} := \text{ctr} + 1] \text{ctr} \in 0.5 \land x = y + \text{ctr}
$$
\n
$$
\iff
$$
\n
$$
ctr \in 0.5, x = y + \text{ctr}, \text{ctr} < 5 \vdash
$$
\n
$$
[x := x + 1][\text{ctr} := \text{ctr} + 1]
$$
\n
$$
\text{ctr} \in 0.5 \land x = y + \text{ctr}, \text{ctr} < 5 \vdash
$$
\n
$$
[x := x + 1]
$$
\n
$$
\text{ctr} + 1 \in 0.5 \land x = y + \text{ctr} + 1
$$
\n
$$
\iff
$$
\n
$$
ctr \in 0.5, x = y + \text{ctr}, \text{ctr} < 5 \vdash \text{ctr} + 1 \in 0.5
$$
\n
$$
\text{ctr} \in 0.5, x = y + \text{ctr}, \text{ctr} < 5 \vdash x + 1 = y + \text{ctr} + 1
$$
\n

#### Example

$$
I, T \vdash [B]I
$$
\n
$$
\iff ctr \in 0.5, x = y + ctrctr < 5 \vdash
$$
\n
$$
[x := x + 1; ctr := ctr + 1]ctr \in 0.5 \land x = y + ctr
$$
\n
$$
\iff ctr \in 0.5, x = y + ctr, ctr < 5 \vdash
$$
\n
$$
[x := x + 1][ctr := ctr + 1]
$$
\n
$$
ctr \in 0.5 \land x = y + ctr
$$
\n
$$
\iff ctr \in 0.5, x = y + ctr, ctr < 5 \vdash
$$
\n
$$
[x := x + 1]
$$
\n
$$
ctr + 1 \in 0.5 \land x = y + ctr + 1
$$
\n
$$
\iff ctr \in 0.5, x = y + ctr, ctr < 5 \vdash ctr + 1 \in 0.5
$$
\n
$$
ctr \in 0.5, x = y + ctr, ctr < 5 \vdash x + 1 = y + ctr + 1
$$

#### Example

$$
l, T \vdash [B]l
$$
\n
$$
\iff ctr \in 0.5, x = y + ctrctr < 5 \vdash
$$
\n
$$
[x := x + 1; ctr := ctr + 1]ctr \in 0.5 \land x = y + ctr
$$
\n
$$
\iff ctr \in 0.5, x = y + ctr, ctr < 5 \vdash
$$
\n
$$
[x := x + 1][ctr := ctr + 1]
$$
\n
$$
ctr \in 0.5 \land x = y + ctr
$$
\n
$$
\iff ctr \in 0.5, x = y + ctr, ctr < 5 \vdash
$$
\n
$$
[x := x + 1]
$$
\n
$$
ctr + 1 \in 0.5 \land x = y + ctr + 1
$$
\n
$$
\iff ctr \in 0.5, x = y + ctr, ctr < 5 \vdash x + 1 = y + ctr + 1
$$

#### Example

$$
l, T \vdash [B]l
$$
\n
$$
\iff ctr \in 0.5, x = y + ctrctr < 5 \vdash
$$
\n
$$
[x := x + 1; ctr := ctr + 1]ctr \in 0.5 \land x = y + ctr
$$
\n
$$
\iff ctr \in 0.5, x = y + ctr, ctr < 5 \vdash
$$
\n
$$
[x := x + 1][ctr := ctr + 1]
$$
\n
$$
ctr \in 0.5 \land x = y + ctr
$$
\n
$$
\iff ctr \in 0.5, x = y + ctr, ctr < 5 \vdash
$$
\n
$$
[x := x + 1]
$$
\n
$$
ctr + 1 \in 0.5 \land x = y + ctr + 1
$$
\n
$$
\iff ctr \in 0.5, x = y + ctr, ctr < 5 \vdash x + 1 = y + ctr + 1
$$

#### Example

$$
I, T \vdash [B]I
$$
\n
$$
\iff ctr \in 0..5, x = y + ctrctr < 5 \vdash
$$
\n
$$
[x := x + 1; ctr := ctr + 1]ctr \in 0..5 \land x = y + ctr
$$
\n
$$
\iff ctr \in 0..5, x = y + ctr, ctr < 5 \vdash
$$
\n
$$
[x := x + 1][ctr := ctr + 1]
$$
\n
$$
ctr \in 0..5 \land x = y + ctr
$$
\n
$$
\iff ctr \in 0..5, x = y + ctr, ctr < 5 \vdash
$$
\n
$$
[x := x + 1]
$$
\n
$$
ctr + 1 \in 0..5 \land x = y + ctr + 1
$$
\n
$$
\iff T
$$

# **Outline**

[Introdução](#page-5-0) [Contextualização](#page-5-0) [Visão global do método B](#page-9-0) [\(tira-gosto\)](#page-15-0) [Especificação dos requisitos funcionais](#page-16-0) [Uma notação para especificar](#page-16-0) [Verificação da especificação](#page-41-0) [Substituições generalizadas e obrigações de prova](#page-65-0) [Refinamento](#page-87-0) [Uma notação para refinar](#page-87-0) [Verificação de refinamentos](#page-106-0) [Implementação](#page-152-0) [Introdução](#page-152-0) [Uma linguagem para implementar](#page-154-0) [Ferramentas](#page-201-0)

K ロ ▶ K 個 ▶ K 로 ▶ K 로 ▶ 『로 → 9 Q @

[Ferramentas industriais](#page-201-0)

<span id="page-201-0"></span>[Complementos](#page-203-0)

# **AtelierB**

- $\blacktriangleright$  Verificação de sintaxe;
- $\triangleright$  Verificação de tipos;
- ▶ Prova automática e semi-automática;
- $\triangleright$  Gerenciamento do processo;
- $\triangleright$  Síntese de código C, ADA;
- ► Linha de comandos ou interação gráfica;
- $\triangleright$  Animação (B-RAMA);
- $\blacktriangleright$  Automação de refinamentos (BART);
- $\triangleright$  Gratuito, código parcialmente aberto, formato aberto (XML): extensível.

**KOD KARD KED KED BE YOUR** 

- ▶ Animação, model-checking (ProB)
- ▶ Verificação automática (BEval)
- ► Geração de código (b2llvm)

## Aspectos que este tutorial não abordou

- ▶ Açúcar sintático;
- <span id="page-203-0"></span>▶ Construções de modularização.

K ロ ▶ K @ ▶ K 할 ▶ K 할 ▶ 이 할 → 9 Q Q\*

- ► Integração com outras tecnologias de engenharia de software (UML);
	- $\blacktriangleright$  Integração com outros formalismos: CSP, CCS.
- $\blacktriangleright$  Síntese de código;
- ▶ Automação das atividades de verificação;
- ► Extensão do domínio de modelagem: probabilidade, aspectos temporais, domínios contínuos, etc.

K ロ ▶ K @ ▶ K 할 ▶ K 할 ▶ | 할 | K 9 Q Q